# Package 'textrecipes'

July 2, 2022

<span id="page-0-0"></span>Title Extra 'Recipes' for Text Processing

Version 1.0.0

Description Converting text to numerical features requires specifically created procedures, which are implemented as steps according to the 'recipes' package. These steps allows for tokenization, filtering, counting (tf and tfidf) and feature hashing.

License MIT + file LICENSE

URL <https://github.com/tidymodels/textrecipes>,

<https://textrecipes.tidymodels.org>, <https://textrecipes.tidymodels.org/>

BugReports <https://github.com/tidymodels/textrecipes/issues>

**Depends** R ( $>= 3.4$ ), recipes ( $>= 1.0.0$ )

**Imports** lifecycle, dplyr, generics  $(>= 0.1.0)$ , magrittr, Matrix, purrr, Rcpp, rlang, SnowballC, tibble, tokenizers, vctrs, glue

Suggests covr, janitor, knitr, modeldata, rmarkdown, sentencepiece, spacyr, stopwords, stringi, testthat  $(>= 3.0.0)$ , text2vec, textfeatures (>= 0.3.3), tokenizers.bpe, udpipe, wordpiece

LinkingTo Rcpp

VignetteBuilder knitr

Config/Needs/website tidyverse/tidytemplate, reticulate

Config/testthat/edition 3

Encoding UTF-8

LazyData true

RoxygenNote 7.2.0.9000

SystemRequirements GNU make, C++11

NeedsCompilation yes

Author Emil Hvitfeldt [aut, cre] (<<https://orcid.org/0000-0002-0679-1945>>)

Maintainer Emil Hvitfeldt <emilhhvitfeldt@gmail.com>

Repository CRAN

Date/Publication 2022-07-02 07:10:02 UTC

# <span id="page-1-0"></span>R topics documented:

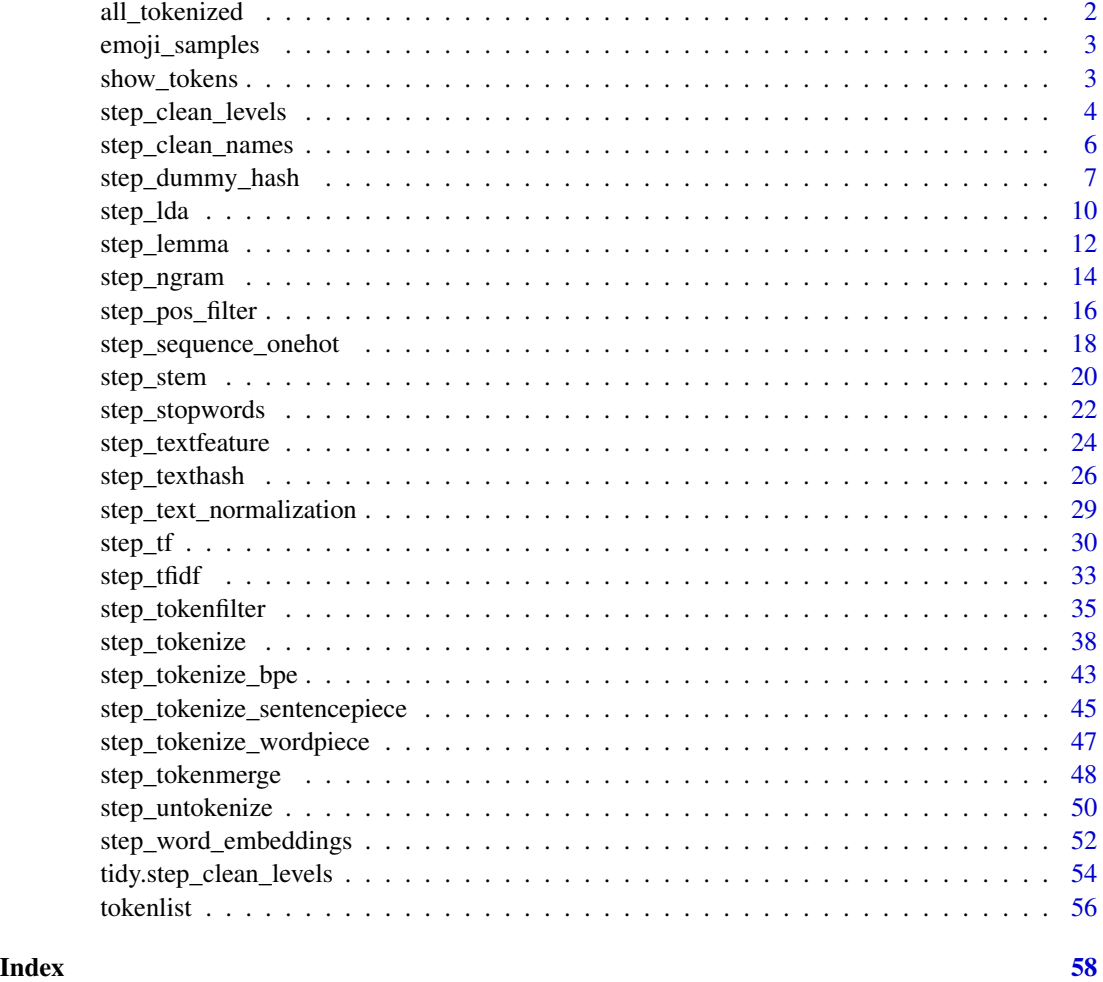

all\_tokenized *Role Selection*

# Description

all\_tokenized() selects all [token](#page-55-1) variables, all\_tokenized\_predictors() selects all predictor [token](#page-55-1) variables.

# Usage

all\_tokenized()

all\_tokenized\_predictors()

<span id="page-2-0"></span>emoji\_samples 3

# See Also

[recipes::has\\_role\(\)](#page-0-0)

emoji\_samples *Sample sentences with emojis*

# Description

This data set is primarily used for examples.

# Usage

emoji\_samples

# Format

tibble with 1 column

show\_tokens *Show token output of recipe*

# Description

Returns the tokens as a list of character vector of a recipe. This function can be useful for diagnostics doing recipe construction but should not be used in final recipe steps. Note that this function will both prep() and bake() the recipe it is used on.

### Usage

show\_tokens(rec, var, n = 6L)

#### Arguments

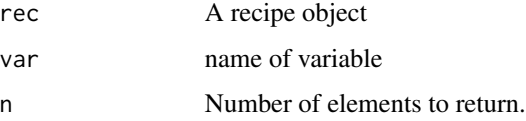

# Value

A list of character vectors

# Examples

```
text_tibble <- tibble(text = c("This is words", "They are nice!"))
recipe(~text, data = text_tibble) %>%
  step_tokenize(text) %>%
  show_tokens(text)
library(modeldata)
data(tate_text)
recipe(~., data = tate_text) %>%
  step_tokenize(medium) %>%
  show_tokens(medium)
```
<span id="page-3-1"></span>step\_clean\_levels *Clean Categorical Levels*

# Description

step\_clean\_levels creates a *specification* of a recipe step that will clean nominal data (character or factor) so the levels consist only of letters, numbers, and the underscore.

#### Usage

```
step_clean_levels(
  recipe,
  ...,
  role = NA,
  trained = FALSE,
  clean = NULL,
  skip = FALSE,
  id = rand_id("clean_levels")
\mathcal{L}
```
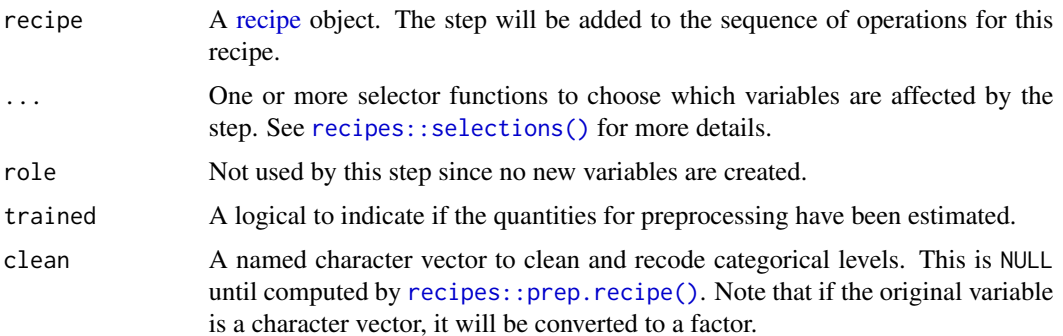

<span id="page-3-0"></span>

<span id="page-4-0"></span>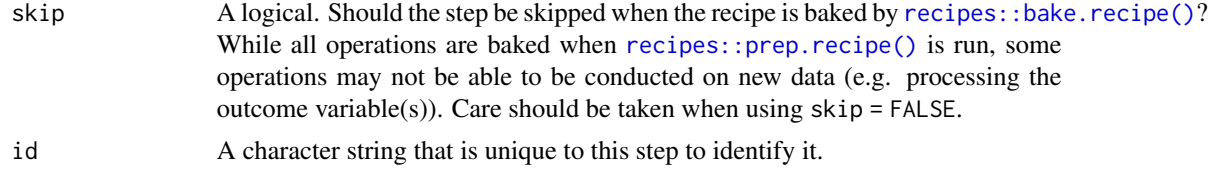

The new levels are cleaned and then reset with  $d$ plyr::recode\_factor(). When data to be processed contains novel levels (i.e., not contained in the training set), they are converted to missing.

#### Value

An updated version of recipe with the new step added to the sequence of existing steps (if any).

# Tidying

When you [tidy\(\)](#page-53-1) this step, a tibble with columns terms (the selectors or variables selected), original (the original levels) and value (the cleaned levels) is returned.

#### Case weights

The underlying operation does not allow for case weights.

#### See Also

```
step_clean_names(), recipes::step_factor2string(), recipes::step_string2factor(),
recipes::step_regex(), recipes::step_unknown(), recipes::step_novel(), recipes::step_other()
```
Other Steps for Text Cleaning: [step\\_clean\\_names\(](#page-5-1))

```
library(recipes)
library(modeldata)
data(Smithsonian)
smith_tr <- Smithsonian[1:15, ]
smith_te <- Smithsonian[16:20, ]
rec \leq recipe(\leq., data = smith_tr)
if (requireNamespace("janitor", quietly = TRUE)) {
 rec <- rec %>%
   step_clean_levels(name)
 rec <- prep(rec, training = smith_tr)
 cleaned <- bake(rec, smith_tr)
 tidy(rec, number = 1)
 # novel levels are replaced with missing
```

```
bake(rec, smith_te)
}
```
<span id="page-5-1"></span>step\_clean\_names *Clean Variable Names*

# Description

step\_clean\_names creates a *specification* of a recipe step that will clean variable names so the names consist only of letters, numbers, and the underscore.

# Usage

```
step_clean_names(
  recipe,
  ...,
  role = NA,
  trained = FALSE,
  clean = NULL,
  skip = FALSE,
  id = rand_id("clean_names")
\mathcal{L}
```
# Arguments

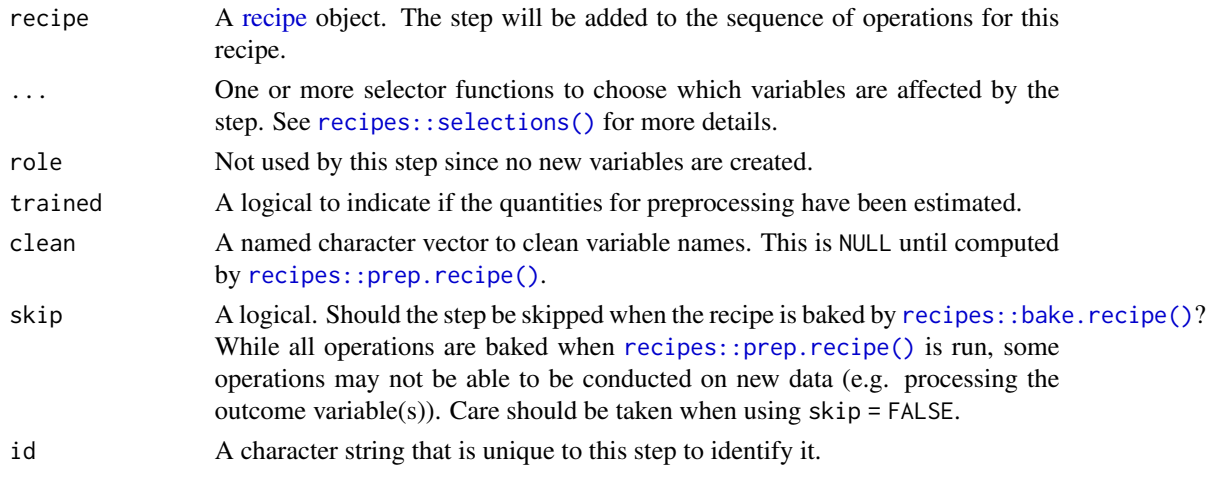

# Value

An updated version of recipe with the new step added to the sequence of existing steps (if any).

#### Tidying

When you [tidy\(\)](#page-53-1) this step, a tibble with columns terms (the new clean variable names) and value (the original variable names).

<span id="page-5-0"></span>

#### <span id="page-6-0"></span>Case weights

The underlying operation does not allow for case weights.

#### See Also

```
step_clean_levels(), recipes::step_factor2string(), recipes::step_string2factor(),
recipes::step_regex(), recipes::step_unknown(), recipes::step_novel(), recipes::step_other()
Other Steps for Text Cleaning: step_clean_levels()
```
#### Examples

```
library(recipes)
data(airquality)
air_tr <- tibble(airquality[1:100, ])
air_te <- tibble(airquality[101:153, ])
rec <- recipe(~., data = air_tr)
if (requireNamespace("janitor", quietly = TRUE)) {
 rec <- rec %>%
   step_clean_names(all_predictors())
 rec <- prep(rec, training = air_tr)
 tidy(rec, number = 1)
 bake(rec, air_tr)
 bake(rec, air_te)
}
```
<span id="page-6-1"></span>step\_dummy\_hash *Indicator Variables via Feature Hashing*

#### Description

step\_dummy\_hash creates a *specification* of a recipe step that will convert factors or character columns into a series of binary (or signed binary) indicator columns.

#### Usage

```
step_dummy_hash(
  recipe,
  ...,
  role = "predictor",
  trained = FALSE,
  columns = NULL,
  signed = TRUE,num_terms = 32L,
  collapse = FALSE,
```

```
prefix = "dummyhash",
  keep_original_cols = FALSE,
  skip = FALSE,
  id = rand_id("dummy_hash")
)
```
#### Arguments

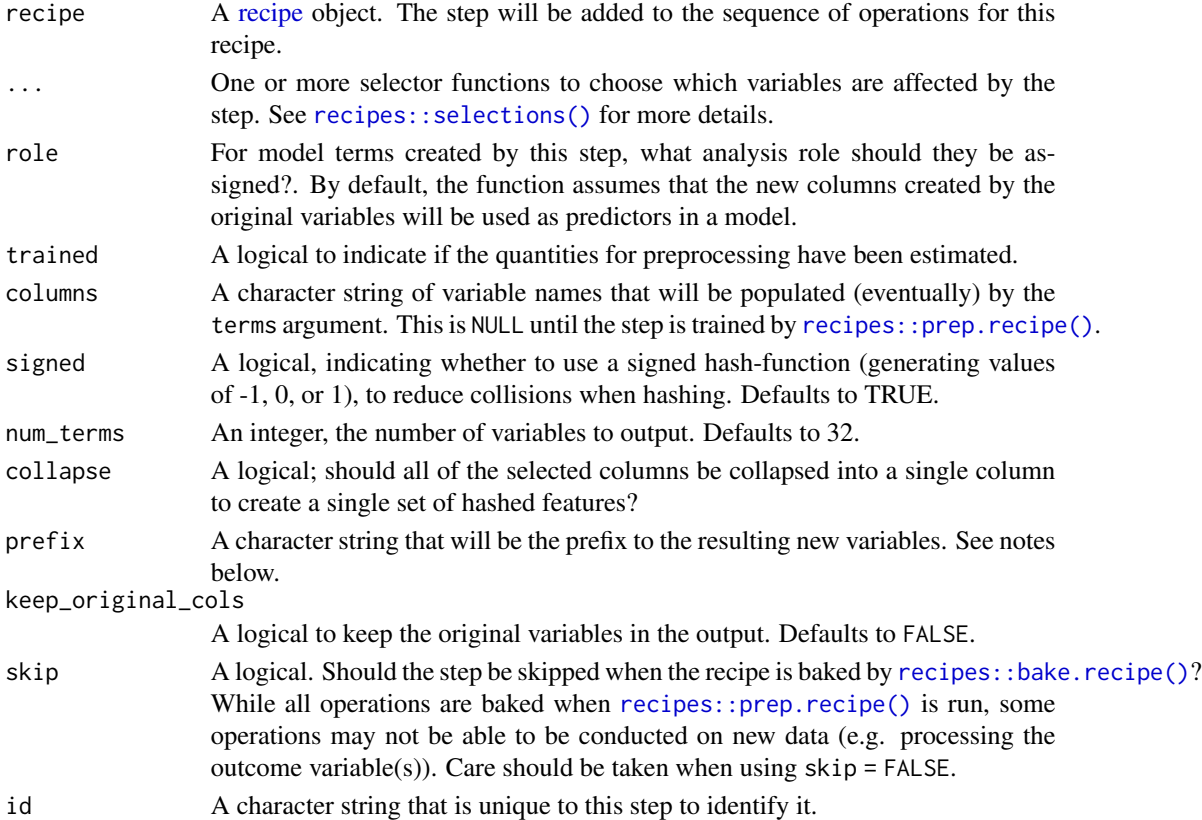

#### Details

Feature hashing, or the hashing trick, is a transformation of a text variable into a new set of numerical variables. This is done by applying a hashing function over the values of the factor levels and using the hash values as feature indices. This allows for a low memory representation of the data and can be very helpful when a qualitative predictor has many levels or is expected to have new levels during prediction. This implementation is done using the MurmurHash3 method.

The argument num\_terms controls the number of indices that the hashing function will map to. This is the tuning parameter for this transformation. Since the hashing function can map two different tokens to the same index, will a higher value of num\_terms result in a lower chance of collision.

The new components will have names that begin with prefix, then the name of the variable, followed by the tokens all separated by -. The variable names are padded with zeros. For example if prefix = "hash", and if num\_terms < 10, their names will be hash1 - hash9. If num\_terms = 101, their names will be hash001 - hash101.

<span id="page-7-0"></span>

# <span id="page-8-0"></span>Value

An updated version of recipe with the new step added to the sequence of existing steps (if any).

#### Tidying

When you  $\text{tidy}()$  this step, a tibble with columns terms (the selectors or variables selected), value (whether a signed hashing was performed), num\_terms (number of terms), and collapse (where columns collapsed).

#### Case weights

The underlying operation does not allow for case weights.

# References

Kilian Weinberger; Anirban Dasgupta; John Langford; Alex Smola; Josh Attenberg (2009).

Kuhn and Johnson (2019), Chapter 7, [https://bookdown.org/max/FES/encoding-predictors-w](https://bookdown.org/max/FES/encoding-predictors-with-many-categories.html)ith-many-categories. [html](https://bookdown.org/max/FES/encoding-predictors-with-many-categories.html)

#### See Also

[recipes::step\\_dummy\(\)](#page-0-0)

Other Steps for Numeric Variables From Characters: [step\\_sequence\\_onehot\(](#page-17-1)), [step\\_textfeature\(](#page-23-1))

```
if (requireNamespace("text2vec", quietly = TRUE)) {
 library(recipes)
 library(modeldata)
 data(grants)
 grants_rec <- recipe(~sponsor_code, data = grants_other) %>%
    step_dummy_hash(sponsor_code)
 grants_obj <- grants_rec %>%
   prep()
 bake(grants_obj, grants_test)
 tidy(grants_rec, number = 1)
 tidy(grants_obj, number = 1)
}
```
<span id="page-9-1"></span><span id="page-9-0"></span>

# Description

step\_lda creates a *specification* of a recipe step that will return the lda dimension estimates of a text variable.

# Usage

```
step_lda(
  recipe,
  ...,
 role = "predictor",
  trained = FALSE,
  columns = NULL,
  lda_models = NULL,
  num_topics = 10L,
 prefix = "lda",
 keep_original_cols = FALSE,
  skip = FALSE,
 id = rand_id("lda"))
```
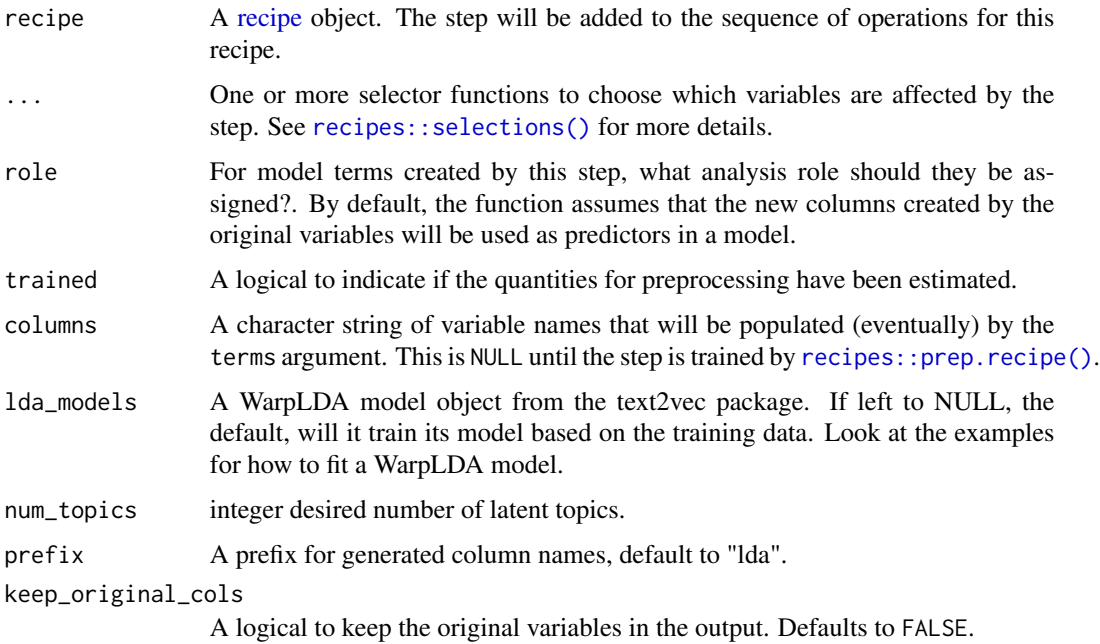

<span id="page-10-0"></span>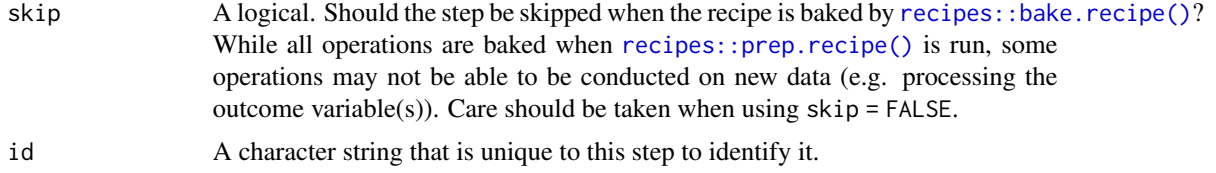

#### Value

An updated version of recipe with the new step added to the sequence of existing steps (if any).

# Tidying

When you [tidy\(\)](#page-53-1) this step, a tibble with columns terms (the selectors or variables selected) and num\_topics (number of topics).

# Case weights

The underlying operation does not allow for case weights.

# Source

<https://arxiv.org/abs/1301.3781>

### See Also

Other Steps for Numeric Variables From Tokens: [step\\_texthash\(](#page-25-1)), [step\\_tfidf\(](#page-32-1)), [step\\_tf\(](#page-29-1)), [step\\_word\\_embeddings\(](#page-51-1))

```
if (requireNamespace("text2vec", quietly = TRUE)) {
library(recipes)
library(modeldata)
data(tate_text)
tate_rec <- recipe(~., data = tate_text) %>%
  step_tokenize(medium) %>%
  step_lda(medium)
tate_obj <- tate_rec %>%
  prep()
bake(tate_obj, new_data = NULL) %>%
  slice(1:2)
tidy(tate_rec, number = 2)
tidy(tate_obj, number = 2)
# Changing the number of topics.
recipe(\sim., data = tate_text) %>%
  step_tokenize(medium, artist) %>%
```

```
step_lda(medium, artist, num_topics = 20) %>%
 prep() %>%
 bake(new_data = NULL) %>%
 slice(1:2)
# Supplying A pre-trained LDA model trained using text2vec
library(text2vec)
tokens <- word_tokenizer(tolower(tate_text$medium))
it <- itoken(tokens, ids = seq_along(tate_text$medium))
v <- create_vocabulary(it)
dtm <- create_dtm(it, vocab_vectorizer(v))
lda_model <- LDA$new(n_topics = 15)
recipe(~., data = tate_text) %>%
 step_tokenize(medium, artist) %>%
 step_lda(medium, artist, lda_models = lda_model) %>%
 prep() %>%
 bake(new_data = NULL) %>%
 slice(1:2)
}
```
<span id="page-11-1"></span>step\_lemma *Lemmatization of Token Variables*

# Description

step\_lemma creates a *specification* of a recipe step that will extract the lemmatization of a [token](#page-55-1) variable.

#### Usage

```
step_lemma(
  recipe,
  ...,
  role = NA,
  trained = FALSE,
  columns = NULL,
  skip = FALSE,
  id = rand_id("lemma")
\mathcal{L}
```
# Arguments

[recipe](#page-0-0) A recipe object. The step will be added to the sequence of operations for this recipe. ... One or more selector functions to choose which variables are affected by the step. See [recipes::selections\(\)](#page-0-0) for more details.

<span id="page-11-0"></span>

<span id="page-12-0"></span>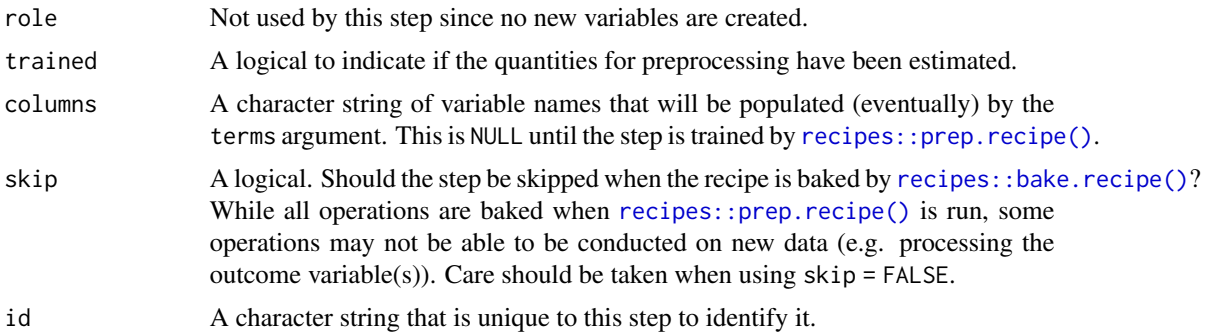

This stem doesn't perform lemmatization by itself, but rather lets you extract the lemma attribute of the [token](#page-55-1) variable. To be able to use step\_lemma you need to use a tokenization method that includes lemmatization. Currently using the "spacyr" engine in [step\\_tokenize\(\)](#page-37-1) provides lemmatization and works well with step\_lemma.

# Value

An updated version of recipe with the new step added to the sequence of existing steps (if any).

#### Tidying

When you [tidy\(\)](#page-53-1) this step, a tibble with columns terms (the selectors or variables selected).

# Case weights

The underlying operation does not allow for case weights.

#### See Also

[step\\_tokenize\(\)](#page-37-1) to turn characters into [tokens](#page-55-1)

Other Steps for Token Modification: [step\\_ngram\(](#page-13-1)), [step\\_pos\\_filter\(](#page-15-1)), [step\\_stem\(](#page-19-1)), [step\\_stopwords\(](#page-21-1)), [step\\_tokenfilter\(](#page-34-1)), [step\\_tokenmerge\(](#page-47-1))

```
## Not run:
library(recipes)
short_data <- data.frame(text = c(
  "This is a short tale,",
  "With many cats and ladies."
))
rec_spec <- recipe(~text, data = short_data) %>%
  step_tokenize(text, engine = "spacyr") %>%
  step_lemma(text) %>%
  step_tf(text)
```

```
rec_prepped <- prep(rec_spec)
bake(rec_prepped, new_data = NULL)
## End(Not run)
```
<span id="page-13-1"></span>step\_ngram *Generate n-grams From Token Variables*

# Description

step\_ngram creates a *specification* of a recipe step that will convert a [token](#page-55-1) variable into a [token](#page-55-1) variable of ngrams.

# Usage

```
step_ngram(
 recipe,
  ...,
 role = NA,
  trained = FALSE,
 columns = NULL,
 num_tokens = 3L,
 min_num_tokens = 3L,
 delim = "_",
  skip = FALSE,
 id = rand_id("ngram")
\mathcal{L}
```
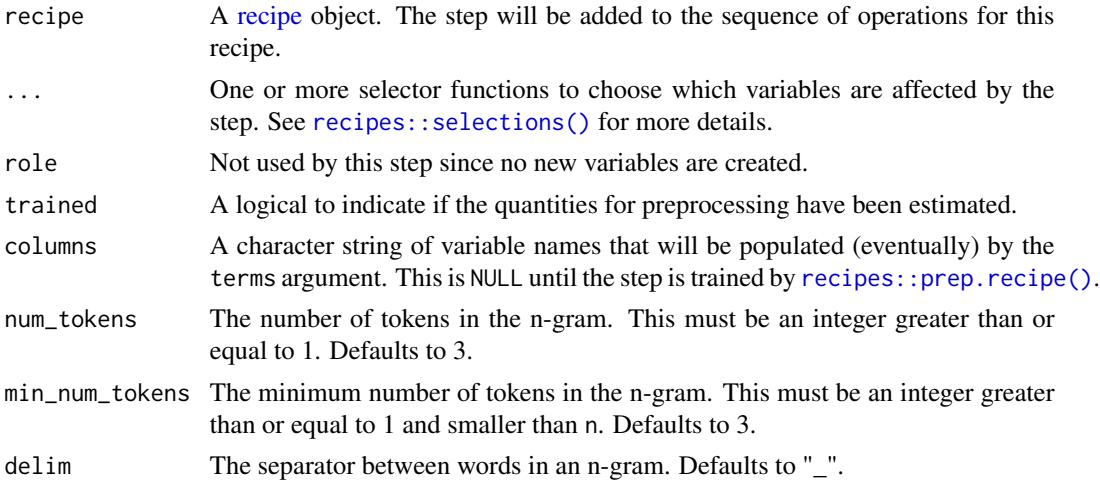

<span id="page-13-0"></span>

<span id="page-14-0"></span>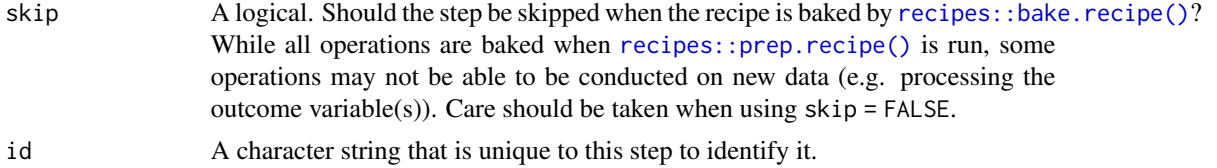

The use of this step will leave the ordering of the tokens meaningless. If min\_num\_tokens < num\_tokens then the tokens order in increasing fashion with respect to the number of tokens in the n-gram. If min\_num\_tokens = 1 and num\_tokens = 3 then the output contains all the 1-grams followed by all the 2-grams followed by all the 3-grams.

# Value

An updated version of recipe with the new step added to the sequence of existing steps (if any).

#### Tidying

When you [tidy\(\)](#page-53-1) this step, a tibble with columns terms (the selectors or variables selected).

#### Case weights

The underlying operation does not allow for case weights.

#### See Also

[step\\_tokenize\(\)](#page-37-1) to turn characters into [tokens](#page-55-1)

Other Steps for Token Modification: [step\\_lemma\(](#page-11-1)), [step\\_pos\\_filter\(](#page-15-1)), [step\\_stem\(](#page-19-1)), [step\\_stopwords\(](#page-21-1)), [step\\_tokenfilter\(](#page-34-1)), [step\\_tokenmerge\(](#page-47-1))

```
library(recipes)
library(modeldata)
data(tate_text)
tate_rec <- recipe(~., data = tate_text) %>%
  step_tokenize(medium) %>%
  step_ngram(medium)
tate_obj <- tate_rec %>%
  prep()
bake(tate_obj, new_data = NULL, medium) %>%
  slice(1:2)
bake(tate_obj, new_data = NULL) %>%
  slice(2) %>%
  pull(medium)
```

```
tidy(tate_rec, number = 2)
tidy(tate_obj, number = 2)
```
<span id="page-15-1"></span>step\_pos\_filter *Part of Speech Filtering of Token Variables*

# Description

step\_pos\_filter creates a *specification* of a recipe step that will filter a [token](#page-55-1) variable based on part of speech tags.

# Usage

```
step_pos_filter(
 recipe,
  ...,
 role = NA,
  trained = FALSE,
 columns = NULL,
 keep_tags = "NOUN",
 skip = FALSE,
 id = rand_id("pos_filter")
\mathcal{L}
```
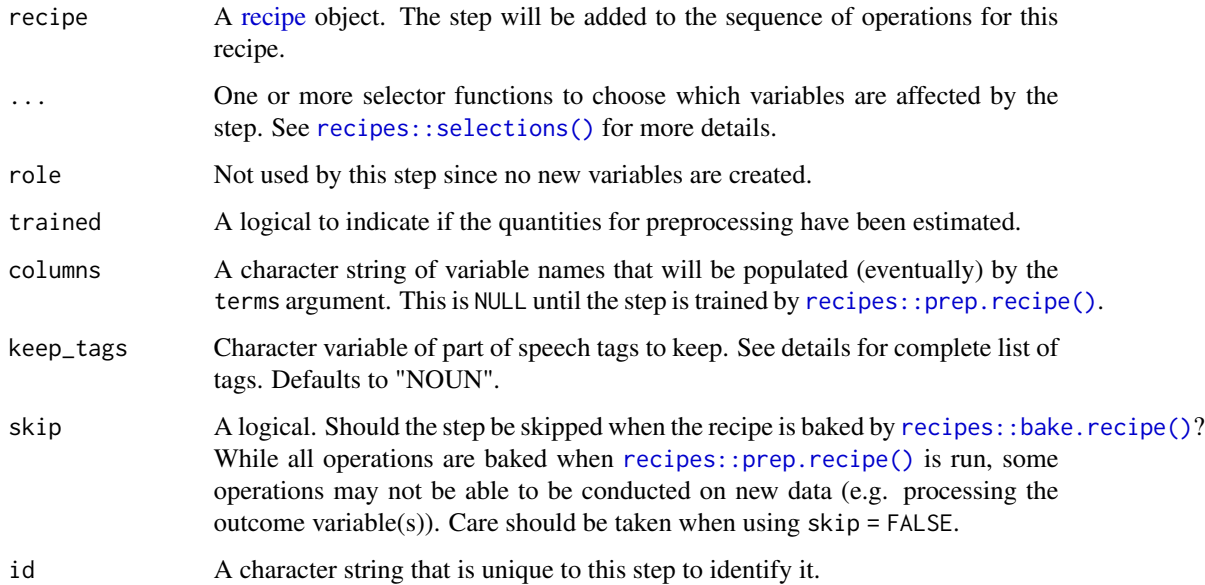

<span id="page-15-0"></span>

<span id="page-16-0"></span>Possible part of speech tags for spacyr engine are: "ADJ", "ADP", "ADV", "AUX", "CONJ", "CCONJ", "DET", "INTJ", "NOUN", "NUM", "PART", "PRON", "PROPN", "PUNCT", "SCONJ", "SYM", "VERB", "X" and "SPACE". For more information look here [https://github.com/](https://github.com/explosion/spaCy/blob/master/spacy/glossary.py) [explosion/spaCy/blob/master/spacy/glossary.py](https://github.com/explosion/spaCy/blob/master/spacy/glossary.py).

# Value

An updated version of recipe with the new step added to the sequence of existing steps (if any).

# Tidying

When you [tidy\(\)](#page-53-1) this step, a tibble with columns terms (the selectors or variables selected) and num\_topics (number of topics).

#### Case weights

The underlying operation does not allow for case weights.

#### See Also

[step\\_tokenize\(\)](#page-37-1) to turn characters into [tokens](#page-55-1)

Other Steps for Token Modification: [step\\_lemma\(](#page-11-1)), [step\\_ngram\(](#page-13-1)), [step\\_stem\(](#page-19-1)), [step\\_stopwords\(](#page-21-1)), [step\\_tokenfilter\(](#page-34-1)), [step\\_tokenmerge\(](#page-47-1))

```
## Not run:
library(recipes)
short_data <- data.frame(text = c(
  "This is a short tale,",
  "With many cats and ladies."
))
rec_spec <- recipe(~text, data = short_data) %>%
  step_tokenize(text, engine = "spacyr") %>%
  step_pos_filter(text, keep_tags = "NOUN") %>%
  step_tf(text)
rec_prepped <- prep(rec_spec)
bake(rec_prepped, new_data = NULL)
## End(Not run)
```
<span id="page-17-1"></span><span id="page-17-0"></span>step\_sequence\_onehot *Positional One-Hot encoding of Tokens*

# Description

step\_sequence\_onehot creates a *specification* of a recipe step that will take a string and do one hot encoding for each character by position.

### Usage

```
step_sequence_onehot(
  recipe,
  ...,
 role = "predictor",
  trained = FALSE,
  columns = NULL,
  sequence_length = 100,
 padding = "pre",
  truncating = "pre",
  vocabulary = NULL,
  prefix = "seq1hot",
 keep_original_cols = FALSE,
  skip = FALSE,
  id = rand_id("sequence_onehot")
\mathcal{L}
```
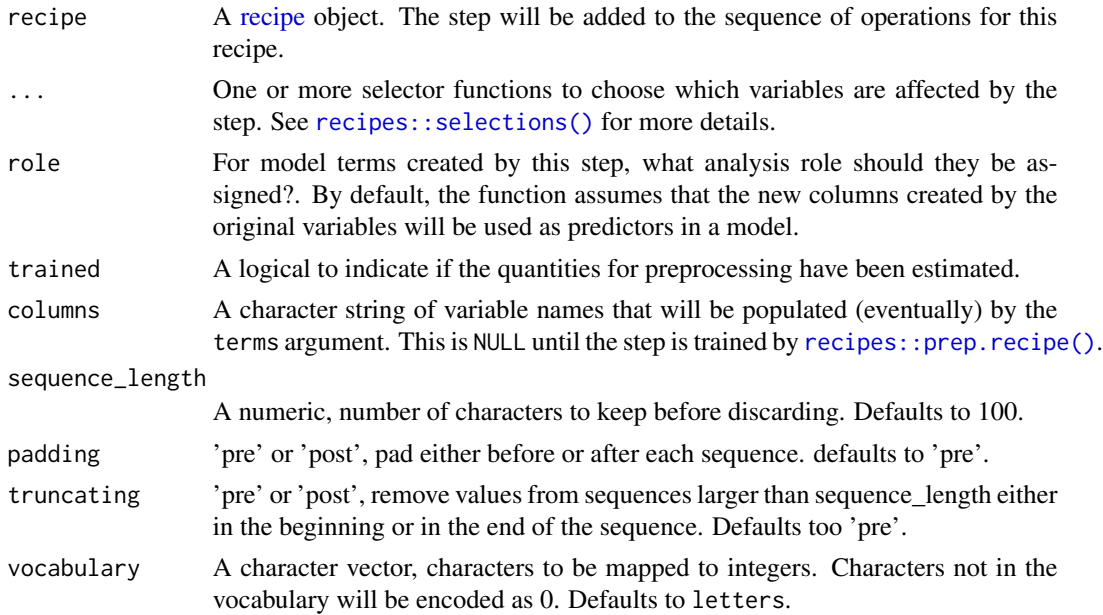

<span id="page-18-0"></span>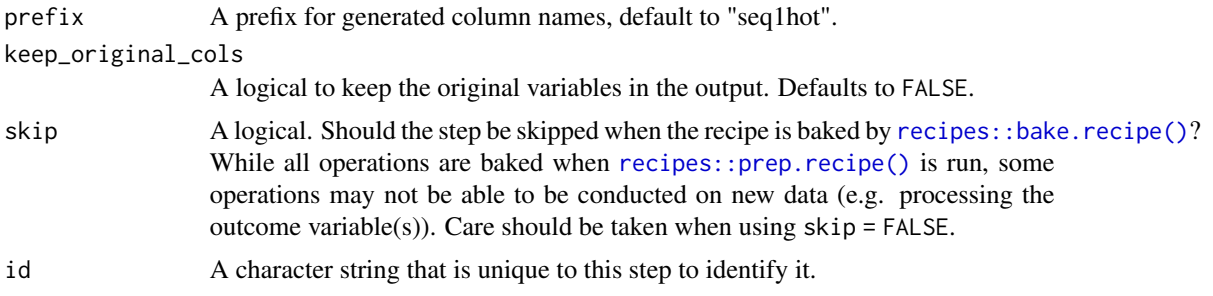

The string will be capped by the sequence\_length argument, strings shorter then sequence\_length will be padded with empty characters. The encoding will assign a integer to each character in the vocabulary, and will encode accordingly. Characters not in the vocabulary will be encoded as 0.

#### Value

An updated version of recipe with the new step added to the sequence of existing steps (if any).

#### Tidying

When you [tidy\(\)](#page-53-1) this step, a tibble with columns terms (the selectors or variables selected), vocabulary (index) and token (text correspoding to the index).

#### Case weights

The underlying operation does not allow for case weights.

#### Source

[https://papers.nips.cc/paper/5782-character-level-convolutional-networks-for-te](https://papers.nips.cc/paper/5782-character-level-convolutional-networks-for-text-classification.pdf)xt-classification. [pdf](https://papers.nips.cc/paper/5782-character-level-convolutional-networks-for-text-classification.pdf)

# See Also

Other Steps for Numeric Variables From Characters: [step\\_dummy\\_hash\(](#page-6-1)), [step\\_textfeature\(](#page-23-1))

```
library(recipes)
library(modeldata)
data(tate_text)
tate_rec <- recipe(~medium, data = tate_text) %>%
  step_tokenize(medium) %>%
  step_tokenfilter(medium) %>%
  step_sequence_onehot(medium)
tate_obj <- tate_rec %>%
  prep()
```

```
bake(tate_obj, new_data = NULL)
tidy(tate_rec, number = 3)
tidy(tate_obj, number = 3)
```
#### <span id="page-19-1"></span>step\_stem *Stemming of Token Variables*

# Description

step\_stem creates a *specification* of a recipe step that will convert a [token](#page-55-1) variable to have its stemmed version.

# Usage

```
step_stem(
 recipe,
  ...,
 role = NA,
 trained = FALSE,
 columns = NULL,
 options = list(),
 custom_stemmer = NULL,
 skip = FALSE,
  id = rand_id("stem")
)
```
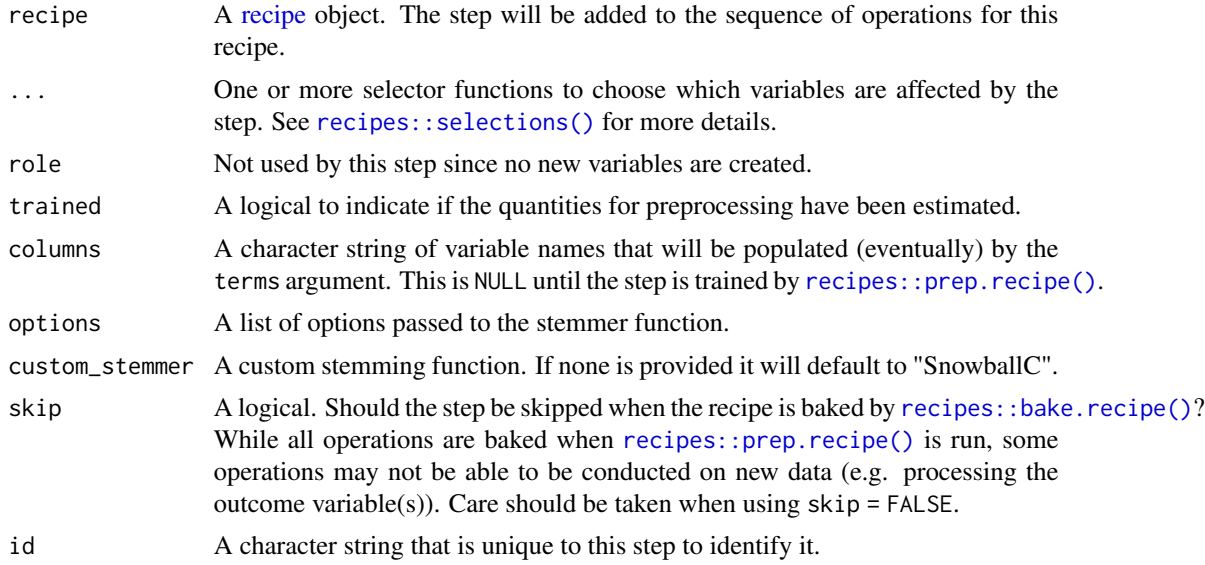

#### <span id="page-20-0"></span>step\_stem 21

#### Details

Words tend to have different forms depending on context, such as organize, organizes, and organizing. In many situations it is beneficial to have these words condensed into one to allow for a smaller pool of words. Stemming is the act of chopping off the end of words using a set of heuristics.

Note that the stemming will only be done at the end of the word and will therefore not work reliably on ngrams or sentences.

# Value

An updated version of recipe with the new step added to the sequence of existing steps (if any).

#### **Tidying**

When you [tidy\(\)](#page-53-1) this step, a tibble with columns terms (the selectors or variables selected) and is\_custom\_stemmer (indicate if custom stemmer was used).

# Case weights

The underlying operation does not allow for case weights.

#### See Also

[step\\_tokenize\(\)](#page-37-1) to turn characters into [tokens](#page-55-1)

Other Steps for Token Modification: [step\\_lemma\(](#page-11-1)), [step\\_ngram\(](#page-13-1)), [step\\_pos\\_filter\(](#page-15-1)), [step\\_stopwords\(](#page-21-1)), [step\\_tokenfilter\(](#page-34-1)), [step\\_tokenmerge\(](#page-47-1))

```
library(recipes)
library(modeldata)
data(tate_text)
tate_rec <- recipe(~., data = tate_text) %>%
  step_tokenize(medium) %>%
  step_stem(medium)
tate_obj <- tate_rec %>%
  prep()
bake(tate_obj, new_data = NULL, medium) %>%
  slice(1:2)
bake(tate_obj, new_data = NULL) %>%
  slice(2) %>%
  pull(medium)
tidy(tate_rec, number = 2)
tidy(tate_obj, number = 2)
# Using custom stemmer. Here a custom stemmer that removes the last letter
```

```
# if it is a "s".
remove_s <- function(x) gsub("s$", "", x)
tate_rec <- recipe(~., data = tate_text) %>%
  step_tokenize(medium) %>%
  step_stem(medium, custom_stemmer = remove_s)
tate_obj <- tate_rec %>%
  prep()
bake(tate_obj, new_data = NULL, medium) %>%
  slice(1:2)
bake(tate_obj, new_data = NULL) %>%
  slice(2) %>%
  pull(medium)
```
<span id="page-21-1"></span>step\_stopwords *Filtering of Stop Words for Tokens Variables*

#### Description

step\_stopwords creates a *specification* of a recipe step that will filter a [token](#page-55-1) variable for stop words.

#### Usage

```
step_stopwords(
 recipe,
  ...,
  role = NA,
  trained = FALSE,
  columns = NULL,
  language = "en",
  keep = FALSE,stopword_source = "snowball",
  custom_stopword_source = NULL,
  skip = FALSE,
  id = rand_id("stopwords")
\mathcal{L}
```
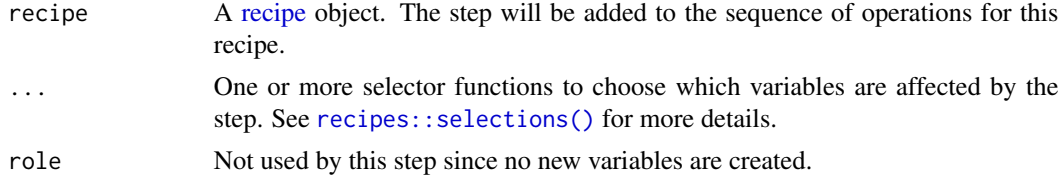

<span id="page-21-0"></span>

# <span id="page-22-0"></span>step\_stopwords 23

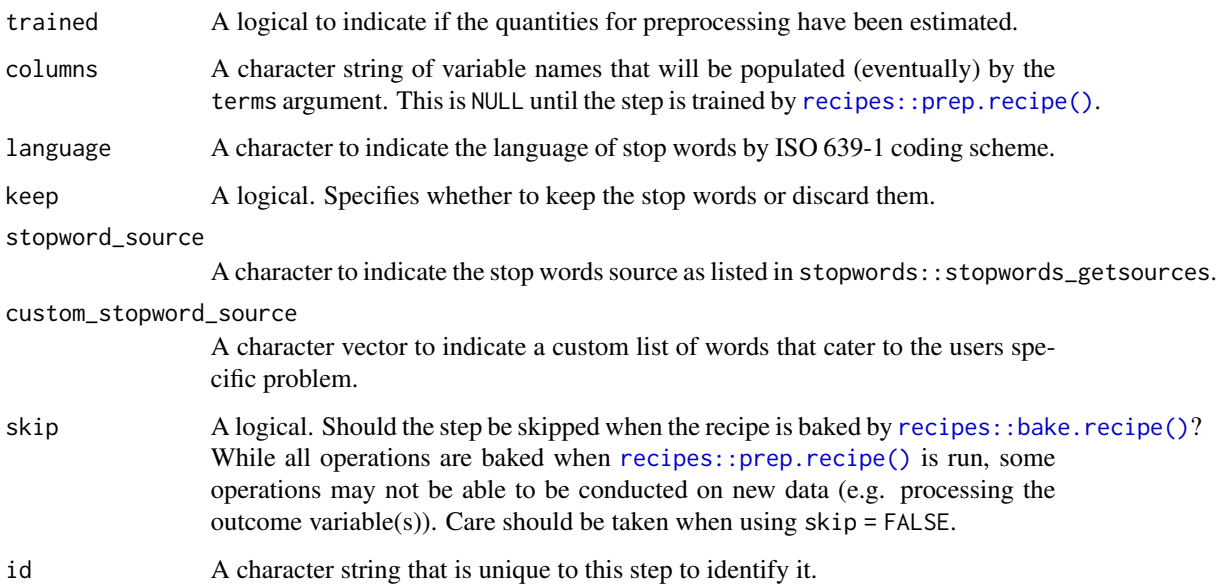

# Details

Stop words are words which sometimes are remove before natural language processing tasks. While stop words usually refers to the most common words in the language there is no universal stop word list.

The argument custom\_stopword\_source allows you to pass a character vector to filter against. With the keep argument one can specify to keep the words instead of removing thus allowing you to select words with a combination of these two arguments.

#### Value

An updated version of recipe with the new step added to the sequence of existing steps (if any).

# **Tidying**

When you [tidy\(\)](#page-53-1) this step, a tibble with columns terms (the selectors or variables selected), value (name of stop word list), and keep (whether stop words are removed or kept).

#### Case weights

The underlying operation does not allow for case weights.

# See Also

[step\\_tokenize\(\)](#page-37-1) to turn characters into [tokens](#page-55-1)

Other Steps for Token Modification: [step\\_lemma\(](#page-11-1)), [step\\_ngram\(](#page-13-1)), [step\\_pos\\_filter\(](#page-15-1)), [step\\_stem\(](#page-19-1)), [step\\_tokenfilter\(](#page-34-1)), [step\\_tokenmerge\(](#page-47-1))

#### Examples

```
library(recipes)
library(modeldata)
data(tate_text)
if (requireNamespace("stopwords", quietly = TRUE)) {
  tate_rec <- recipe(~., data = tate_text) %>%
   step_tokenize(medium) %>%
    step_stopwords(medium)
  tate_obj <- tate_rec %>%
   prep()
  bake(tate_obj, new_data = NULL, medium) %>%
    slice(1:2)
  bake(tate_obj, new_data = NULL) %>%
    slice(2) %>%
   pull(medium)
  tidy(tate_rec, number = 2)
  tidy(tate_obj, number = 2)
}
# With a custom stop words list
tate_rec <- recipe(~., data = tate_text) %>%
  step_tokenize(medium) %>%
  step_stopwords(medium, custom_stopword_source = c("twice", "upon"))
tate_obj <- tate_rec %>%
  prep(traimomg = tate_text)
bake(tate_obj, new_data = NULL) %>%
  slice(2) %>%
  pull(medium)
```
<span id="page-23-1"></span>step\_textfeature *Calculate Set of Text Features*

# Description

step\_textfeature creates a *specification* of a recipe step that will extract a number of numeric features of a text column.

#### Usage

```
step_textfeature(
  recipe,
  ...,
```
<span id="page-23-0"></span>

# <span id="page-24-0"></span>step\_textfeature 25

```
role = "predictor",
  trained = FALSE,
 columns = NULL,
 extract_functions = textfeatures::count_functions,
 prefix = "textfeature",
 keep_original_cols = FALSE,
  skip = FALSE,
  id = rand_id("textfeature")
\lambda
```
# Arguments

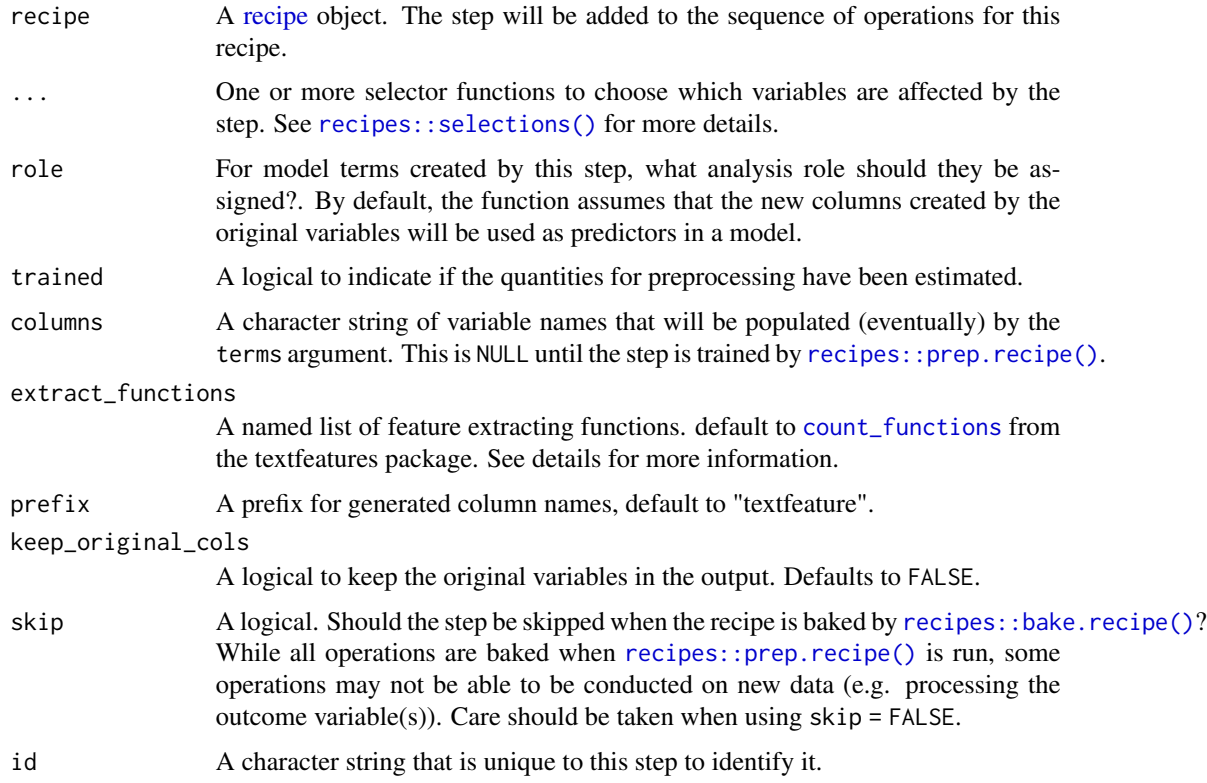

#### Details

This step will take a character column and returns a number of numeric columns equal to the number of functions in the list passed to the extract\_functions argument. The default is a list of functions from the textfeatures package.

All the functions passed to extract\_functions must take a character vector as input and return a numeric vector of the same length, otherwise an error will be thrown.

#### Value

An updated version of recipe with the new step added to the sequence of existing steps (if any).

# <span id="page-25-0"></span>Tidying

When you [tidy\(\)](#page-53-1) this step, a tibble with columns terms (the selectors or variables selected) and functions (name of feature functions).

# Case weights

The underlying operation does not allow for case weights.

# See Also

Other Steps for Numeric Variables From Characters: [step\\_dummy\\_hash\(](#page-6-1)), [step\\_sequence\\_onehot\(](#page-17-1))

```
if (requireNamespace("textfeatures", quietly = TRUE)) {
 library(recipes)
 library(modeldata)
 data(tate_text)
 tate_rec <- recipe(~., data = tate_text) %>%
   step_textfeature(medium)
 tate_obj <- tate_rec %>%
   prep()
 bake(tate_obj, new_data = NULL) %>%
   slice(1:2)
 bake(tate_obj, new_data = NULL) %>%
   pull(textfeature_medium_n_words)
 tidy(tate_rec, number = 1)
 tidy(tate_obj, number = 1)
 # Using custom extraction functions
 nchar_round_10 <- function(x) round(nchar(x) / 10) * 10
 recipe(~., data = tate_text) %>%
   step_textfeature(medium,
     extract_functions = list(nchar10 = nchar_round_10)
   ) %>%
   prep() %>%
   bake(new_data = NULL)
}
```
<span id="page-25-1"></span>

# <span id="page-26-0"></span>step\_texthash 27

# Description

step\_texthash creates a *specification* of a recipe step that will convert a [token](#page-55-1) variable into multiple numeric variables using the hashing trick.

# Usage

```
step_texthash(
 recipe,
  ...,
 role = "predictor",
  trained = FALSE,
 columns = NULL,
  signed = TRUE,
 num_terms = 1024L,
 prefix = "texthash",
 keep_original_cols = FALSE,
  skip = FALSE,
  id = rand_id("texthash")
)
```
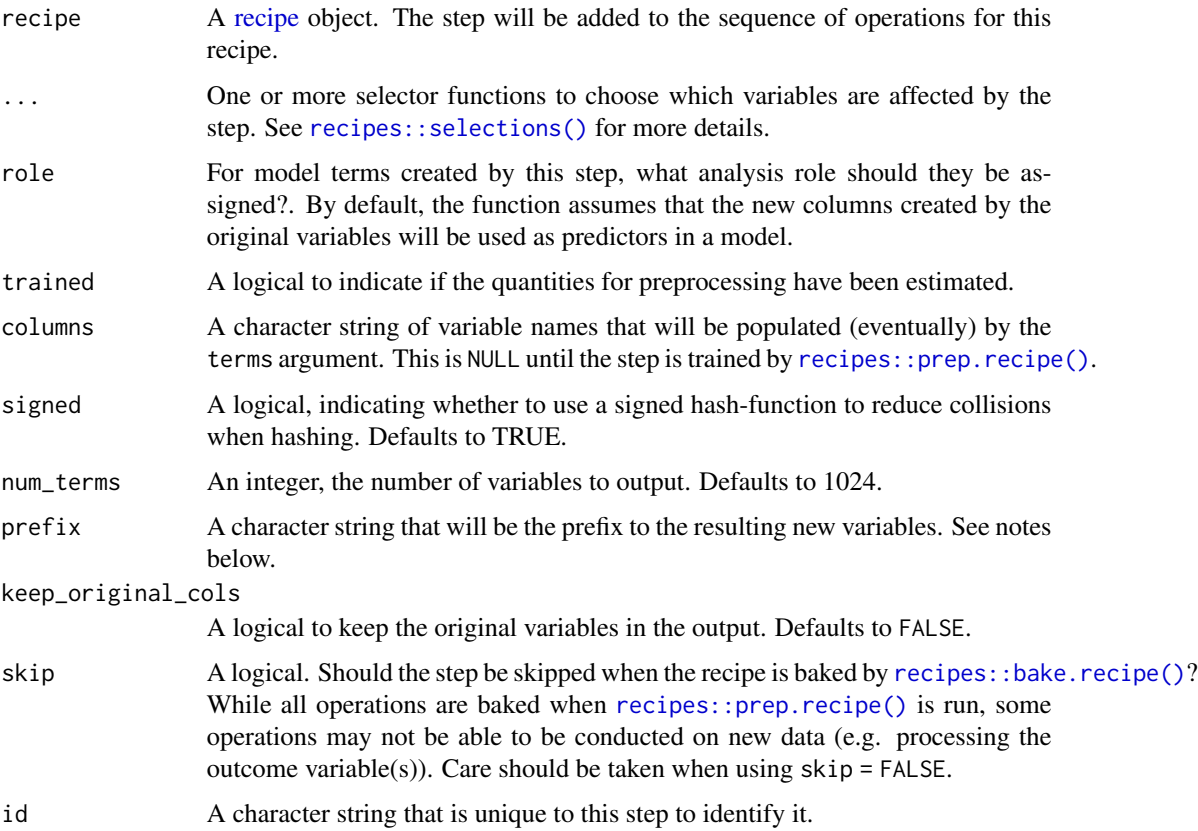

<span id="page-27-0"></span>Feature hashing, or the hashing trick, is a transformation of a text variable into a new set of numerical variables. This is done by applying a hashing function over the tokens and using the hash values as feature indices. This allows for a low memory representation of the text. This implementation is done using the MurmurHash3 method.

The argument num\_terms controls the number of indices that the hashing function will map to. This is the tuning parameter for this transformation. Since the hashing function can map two different tokens to the same index, will a higher value of num\_terms result in a lower chance of collision.

The new components will have names that begin with prefix, then the name of the variable, followed by the tokens all separated by -. The variable names are padded with zeros. For example if prefix = "hash", and if num\_terms < 10, their names will be hash1 - hash9. If num\_terms = 101, their names will be hash001 - hash101.

#### Value

An updated version of recipe with the new step added to the sequence of existing steps (if any).

#### **Tidying**

When you [tidy\(\)](#page-53-1) this step, a tibble with columns terms (the selectors or variables selected) and value (number of terms).

@template case-weights-not-supported

#### References

Kilian Weinberger; Anirban Dasgupta; John Langford; Alex Smola; Josh Attenberg (2009).

#### See Also

[step\\_tokenize\(\)](#page-37-1) to turn characters into [tokens](#page-55-1) [step\\_text\\_normalization\(\)](#page-28-1) to perform text normalization.

Other Steps for Numeric Variables From Tokens: [step\\_lda\(](#page-9-1)), [step\\_tfidf\(](#page-32-1)), [step\\_tf\(](#page-29-1)), [step\\_word\\_embeddings\(](#page-51-1))

```
if (requireNamespace("text2vec", quietly = TRUE)) {
 library(recipes)
 library(modeldata)
 data(tate_text)
 tate_rec <- recipe(~., data = tate_text) %>%
   step_tokenize(medium) %>%
   step_tokenfilter(medium, max_tokens = 10) %>%
   step_texthash(medium)
 tate_obj <- tate_rec %>%
   prep()
 bake(tate_obj, tate_text)
```

```
tidy(tate_rec, number = 3)
 tidy(tate_obj, number = 3)
}
```
<span id="page-28-1"></span>step\_text\_normalization

*Normalization of Character Variables*

# Description

step\_text\_normalization creates a *specification* of a recipe step that will perform Unicode Normalization on chracter variables.

# Usage

```
step_text_normalization(
 recipe,
  ...,
 role = NA,
  trained = FALSE,
 columns = NULL,
 normalization_form = "nfc",
 skip = FALSE,
  id = rand_id("text_normalization")
)
```
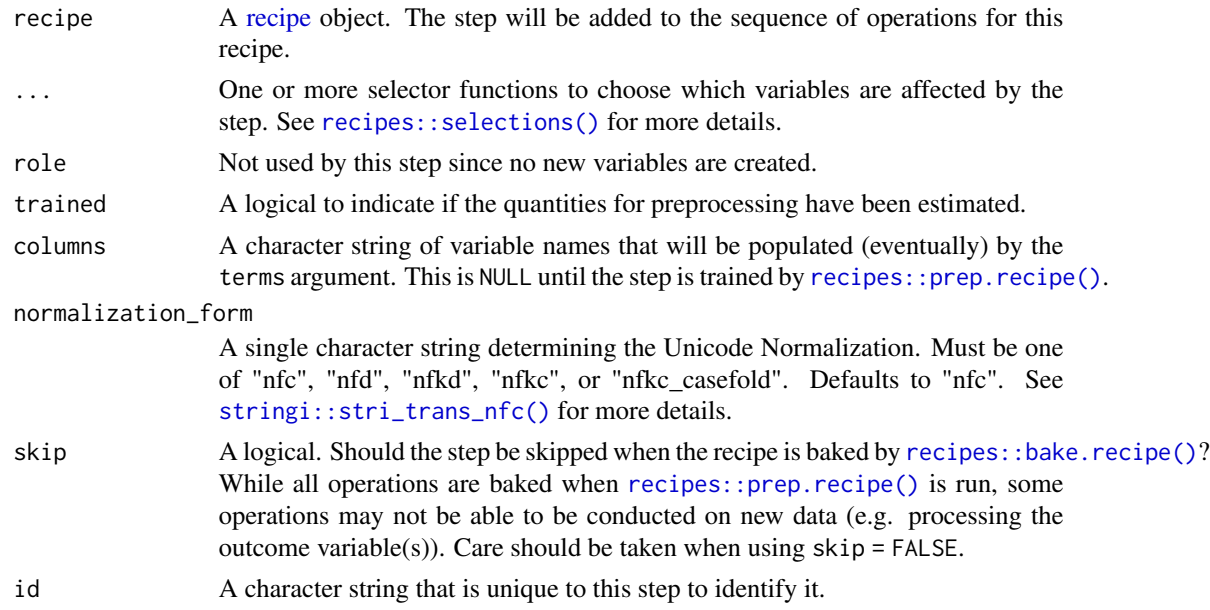

# <span id="page-29-0"></span>Value

An updated version of recipe with the new step added to the sequence of existing steps (if any).

# Tidying

When you [tidy\(\)](#page-53-1) this step, a tibble with columns terms (the selectors or variables selected) and normalization\_form (type of normalization).

# Case weights

The underlying operation does not allow for case weights.

#### See Also

[step\\_texthash\(\)](#page-25-1) for feature hashing.

#### Examples

```
if (requireNamespace("stringi", quietly = TRUE)) {
 library(recipes)
 sample_data <- tibble(text = c("sch\U00f6n", "scho\U0308n"))
 rec <- recipe(~., data = sample_data) %>%
   step_text_normalization(text)
 prepped <- rec %>%
   prep()
 bake(prepped, new_data = NULL, text) %>%
    slice(1:2)
 bake(prepped, new_data = NULL) %>%
    slice(2) %>%
   pull(text)
 tidy(rec, number = 1)
 tidy(prepped, number = 1)
}
```
<span id="page-29-1"></span>step\_tf *Term frequency of Tokens*

#### Description

step\_tf creates a *specification* of a recipe step that will convert a [token](#page-55-1) variable into multiple variables containing the token counts.

<span id="page-30-0"></span> $step\_tf$  31

# Usage

```
step_tf(
  recipe,
  ...,
  role = "predictor",
  trained = FALSE,
  columns = NULL,
  weight_scheme = "raw count",
  weight = 0.5,
  vocabulary = NULL,
  res = NULL,
  prefix = "tf",keep_original_cols = FALSE,
  skip = FALSE,
 id = rand_id("tf")\mathcal{L}
```
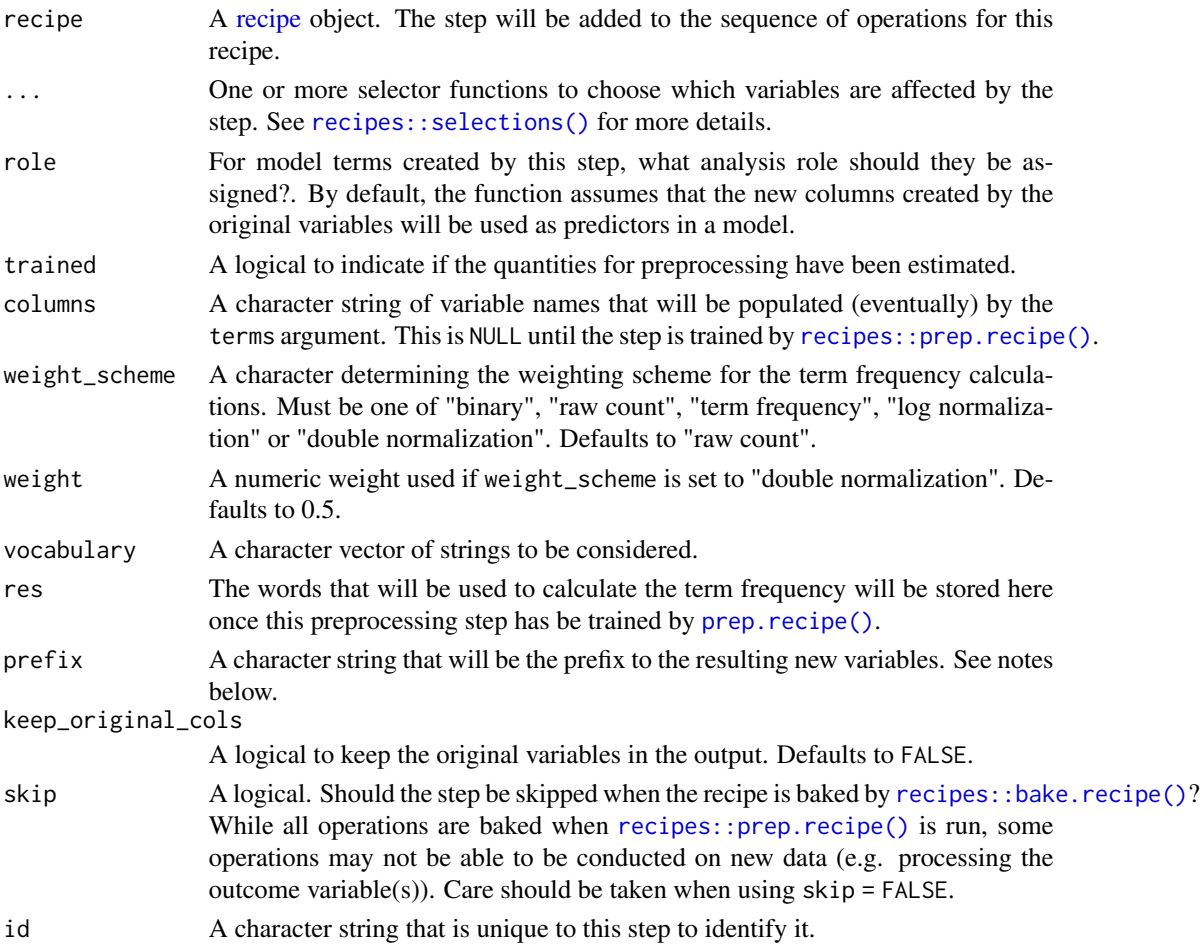

<span id="page-31-0"></span>It is strongly advised to use step tokenfilter before using step tf to limit the number of variables created, otherwise you might run into memory issues. A good strategy is to start with a low token count and go up according to how much RAM you want to use.

Term frequency is a weight of how many times each token appear in each observation. There are different ways to calculate the weight and this step can do it in a couple of ways. Setting the argument weight\_scheme to "binary" will result in a set of binary variables denoting if a token is present in the observation. "raw count" will count the times a token is present in the observation. "term frequency" will divide the count with the total number of words in the document to limit the effect of the document length as longer documents tends to have the word present more times but not necessarily at a higher percentage. "log normalization" takes the log of 1 plus the count, adding 1 is done to avoid taking log of 0. Finally "double normalization" is the raw frequency divided by the raw frequency of the most occurring term in the document. This is then multiplied by weight and weight is added to the result. This is again done to prevent a bias towards longer documents.

The new components will have names that begin with prefix, then the name of the variable, followed by the tokens all separated by -. The variable names are padded with zeros. For example if prefix = "hash", and if num\_terms < 10, their names will be hash1 - hash9. If num\_terms = 101, their names will be hash001 - hash101.

### Value

An updated version of recipe with the new step added to the sequence of existing steps (if any).

#### **Tidying**

When you [tidy\(\)](#page-53-1) this step, a tibble with columns terms (the selectors or variables selected) and value (the weighting scheme).

#### Case weights

The underlying operation does not allow for case weights.

#### See Also

[step\\_tokenize\(\)](#page-37-1) to turn characters into [tokens](#page-55-1)

Other Steps for Numeric Variables From Tokens: [step\\_lda\(](#page-9-1)), [step\\_texthash\(](#page-25-1)), [step\\_tfidf\(](#page-32-1)), [step\\_word\\_embeddings\(](#page-51-1))

```
library(recipes)
library(modeldata)
data(tate_text)
tate_rec <- recipe(~., data = tate_text) %>%
 step_tokenize(medium) %>%
 step_tf(medium)
```
<span id="page-32-0"></span>step\_tfidf 33

```
tate_obj <- tate_rec %>%
  prep()
bake(tate_obj, tate_text)
tidy(tate_rec, number = 2)
tidy(tate_obj, number = 2)
```
<span id="page-32-1"></span>step\_tfidf *Term Frequency-Inverse Document Frequency of Tokens*

# Description

step\_tfidf creates a *specification* of a recipe step that will convert a [token](#page-55-1) variable into multiple variables containing the term frequency-inverse document frequency of tokens.

#### Usage

```
step_tfidf(
  recipe,
  ...,
  role = "predictor",
  trained = FALSE,
  columns = NULL,
  vocabulary = NULL,
  res = NULL,smooth_idf = TRUE,
  norm = "11",
  sublinear_tf = FALSE,
 prefix = "tfidf",
  keep_original_cols = FALSE,
  skip = FALSE,
  id = rand_id("tfidf")\mathcal{L}
```
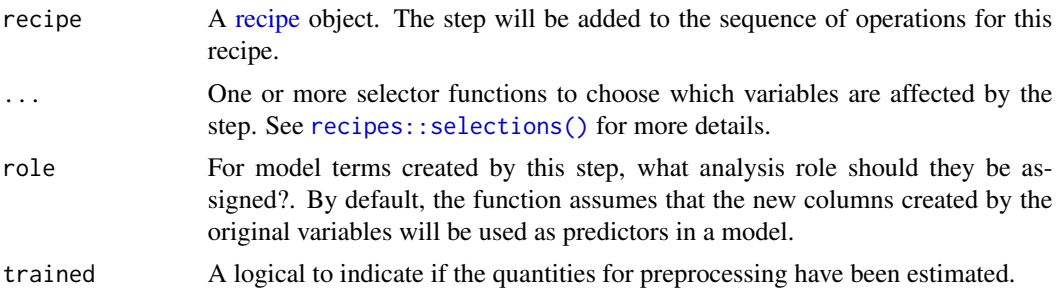

<span id="page-33-0"></span>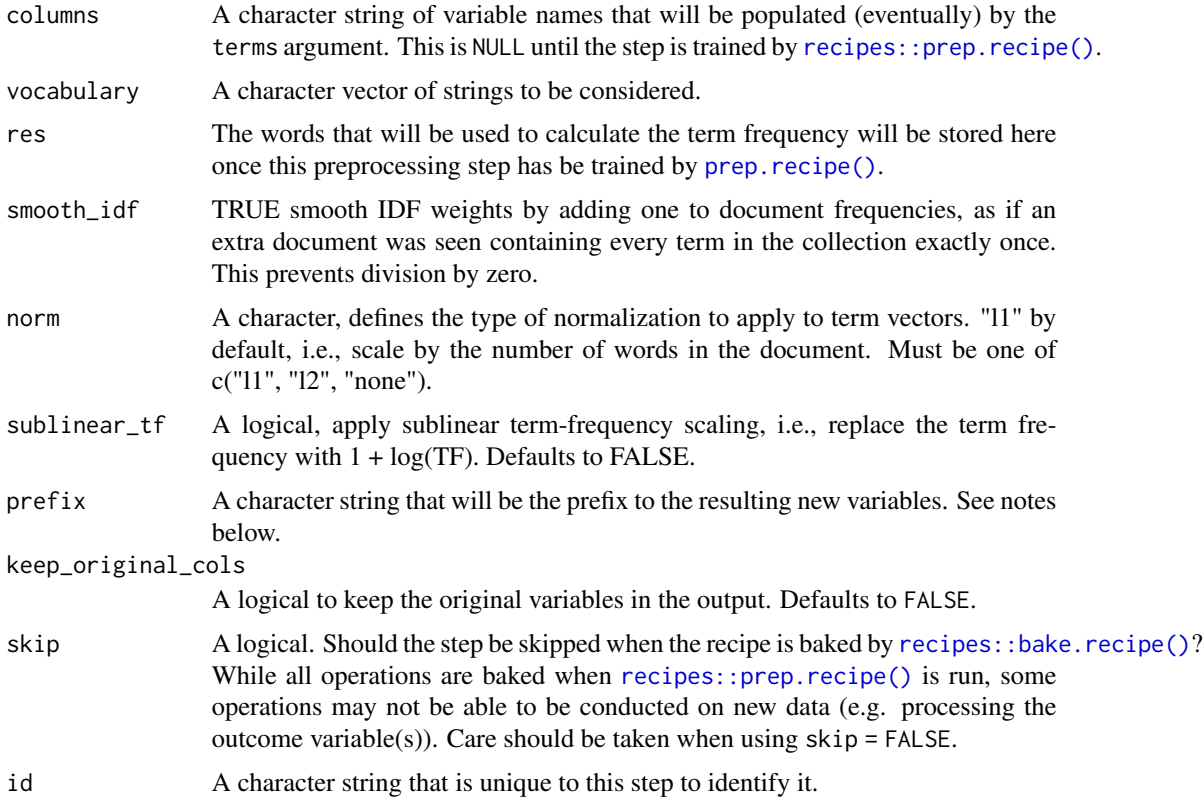

It is strongly advised to use [step\\_tokenfilter](#page-34-1) before using [step\\_tfidf](#page-32-1) to limit the number of variables created; otherwise you may run into memory issues. A good strategy is to start with a low token count and increase depending on how much RAM you want to use.

Term frequency-inverse document frequency is the product of two statistics: the term frequency (TF) and the inverse document frequency (IDF).

Term frequency measures how many times each token appears in each observation.

Inverse document frequency is a measure of how informative a word is, e.g., how common or rare the word is across all the observations. If a word appears in all the observations it might not give that much insight, but if it only appears in some it might help differentiate between observations.

The IDF is defined as follows:  $\text{idf} = \log(1 + (\text{# documents in the corpus}) / (\text{# documents where the})$ term appears))

The new components will have names that begin with prefix, then the name of the variable, followed by the tokens all separated by -. The variable names are padded with zeros. For example if prefix = "hash", and if num\_terms < 10, their names will be hash1 - hash9. If num\_terms = 101, their names will be hash001 - hash101.

#### Value

An updated version of recipe with the new step added to the sequence of existing steps (if any).

# <span id="page-34-0"></span>step\_tokenfilter 35

# **Tidying**

When you [tidy\(\)](#page-53-1) this step, a tibble with columns terms (the selectors or variables selected), token (name of the tokens), weight (the calculated IDF weight) is returned.

# Case weights

The underlying operation does not allow for case weights.

# See Also

[step\\_tokenize\(\)](#page-37-1) to turn characters into [tokens](#page-55-1)

```
Other Steps for Numeric Variables From Tokens: step_lda(), step_texthash(), step_tf(),
step_word_embeddings()
```
# Examples

```
library(recipes)
library(modeldata)
data(tate_text)
tate_rec <- recipe(~., data = tate_text) %>%
  step_tokenize(medium) %>%
  step_tfidf(medium)
tate_obj <- tate_rec %>%
  prep()
bake(tate_obj, tate_text)
tidy(tate_rec, number = 2)
tidy(tate_obj, number = 2)
```
<span id="page-34-1"></span>step\_tokenfilter *Filter Tokens Based on Term Frequency*

#### Description

step\_tokenfilter creates a *specification* of a recipe step that will convert a [token](#page-55-1) variable to be filtered based on frequency.

# Usage

```
step_tokenfilter(
 recipe,
  ...,
 role = NA,
 trained = FALSE,
 columns = NULL,
 max_times = Inf,
 min\_times = 0,
 percentage = FALSE,
 max_tokens = 100,
 filter_fun = NULL,
 res = NULL,
 skip = FALSE,
 id = rand_id("tokenfilter")
)
```
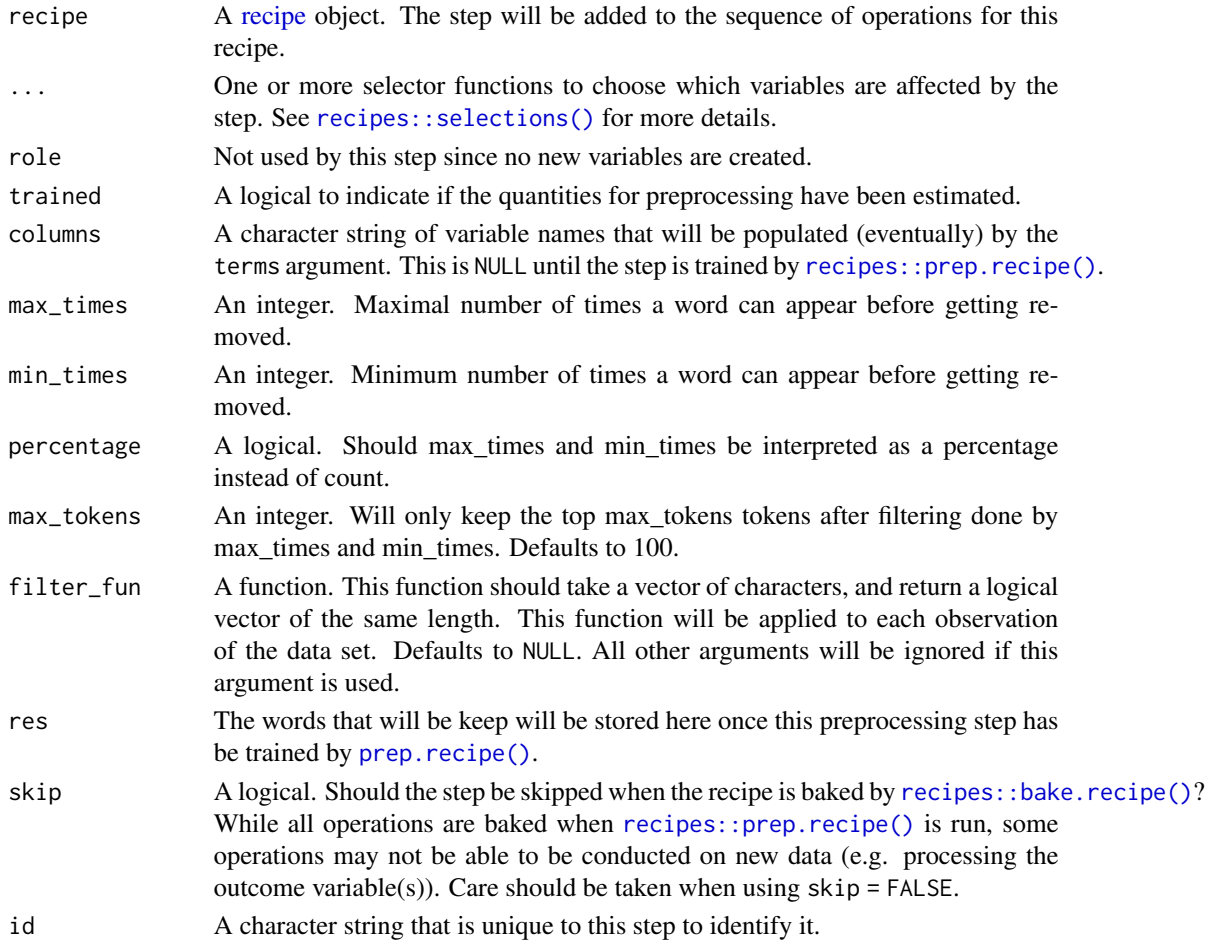

<span id="page-35-0"></span>

<span id="page-36-0"></span>This step allow you to limit the tokens you are looking at by filtering on their occurrence in the corpus. You are able to exclude tokens if they appear too many times or too few times in the data. It can be specified as counts using max\_times and min\_times or as percentages by setting percentage as TRUE. In addition one can filter to only use the top max\_tokens used tokens. If max\_tokens is set to Inf then all the tokens will be used. This will generally lead to very large data sets when then tokens are words or trigrams. A good strategy is to start with a low token count and go up according to how much RAM you want to use.

It is strongly advised to filter before using [step\\_tf](#page-29-1) or [step\\_tfidf](#page-32-1) to limit the number of variables created.

#### Value

An updated version of recipe with the new step added to the sequence of existing steps (if any).

# **Tidying**

When you [tidy\(\)](#page-53-1) this step, a tibble with columns terms (the selectors or variables selected) and value (number of unique tokens).

#### Case weights

The underlying operation does not allow for case weights.

#### See Also

[step\\_tokenize\(\)](#page-37-1) to turn characters into [tokens](#page-55-1)

Other Steps for Token Modification: [step\\_lemma\(](#page-11-1)), [step\\_ngram\(](#page-13-1)), [step\\_pos\\_filter\(](#page-15-1)), [step\\_stem\(](#page-19-1)), [step\\_stopwords\(](#page-21-1)), [step\\_tokenmerge\(](#page-47-1))

```
library(recipes)
library(modeldata)
data(tate_text)
tate_rec <- recipe(~., data = tate_text) %>%
 step_tokenize(medium) %>%
 step_tokenfilter(medium)
tate_obj <- tate_rec %>%
 prep()
bake(tate_obj, new_data = NULL, medium) %>%
 slice(1:2)
bake(tate_obj, new_data = NULL) %>%
 slice(2) %>%
 pull(medium)
```

```
tidy(tate_rec, number = 2)
tidy(tate_obj, number = 2)
```
# <span id="page-37-1"></span>step\_tokenize *Tokenization of Character Variables*

# Description

[step\\_tokenize\(\)](#page-37-1) creates a *specification* of a recipe step that will convert a character predictor into a [token](#page-55-1) variable.

#### Usage

```
step_tokenize(
  recipe,
  ...,
 role = NA,
  trained = FALSE,
  columns = NULL,
  training_options = list(),
  options = list(),token = "words",
  engine = "tokenizers",
  custom_token = NULL,
  skip = FALSE,
  id = rand_id("tokenize")
\mathcal{L}
```
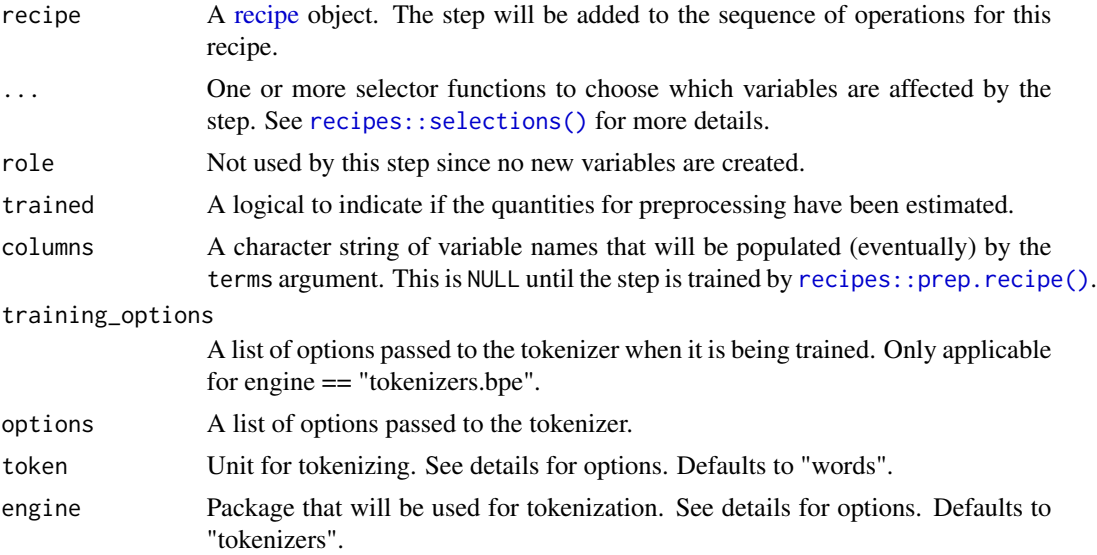

<span id="page-37-0"></span>

<span id="page-38-0"></span>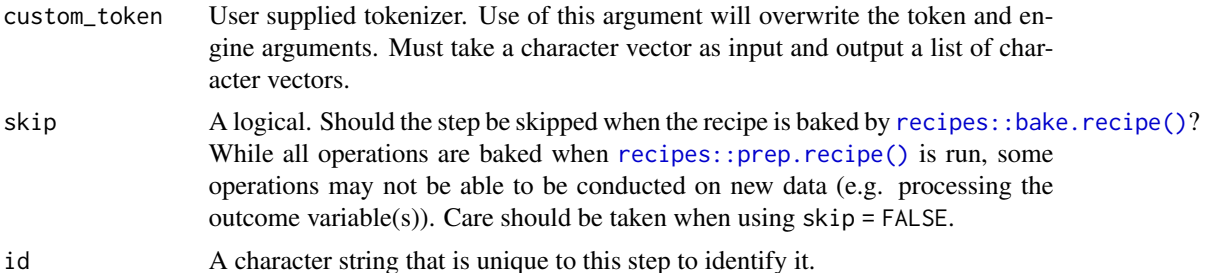

Tokenization is the act of splitting a character string into smaller parts to be further analyzed. This step uses the tokenizers package which includes heuristics on how to to split the text into paragraphs tokens, word tokens, among others. textrecipes keeps the tokens as a [token](#page-55-1) variable and other steps will do their tasks on those [token](#page-55-1) variable before transforming them back to numeric variables.

Working will textrecipes will almost always start by calling step\_tokenize followed by modifying and filtering steps. This is not always the case as you sometimes want to do apply pretokenization steps, this can be done with [recipes::step\\_mutate\(\)](#page-0-0).

### Value

An updated version of recipe with the new step added to the sequence of existing steps (if any).

#### Engines

The choice of engine determines the possible choices of token.

The following is some small example data used in the following examples

```
text_tibble <- tibble(
  text = c("This is words", "They are nice!")
)
```
#### tokenizers:

The tokenizers package is the default engine and it comes with the following unit of token. All of these options correspond to a function in the tokenizers package.

- "words" (default)
- "characters"
- "character\_shingles"
- "ngrams"
- "skip\_ngrams"
- "sentences"
- "lines"
- "paragraphs"
- "regex"
- "tweets"
- "ptb" (Penn Treebank)
- "skip\_ngrams"
- "word\_stems"

The default tokenizer is "word" which splits the text into a series of words. By using step\_tokenize() without setting any arguments you get word tokens

```
recipe(~ text, data = text_tibble) %>%
 step_tokenize(text) %>%
 show_tokens(text)
## [[1]]
## [1] "this" "is" "words"
##
## [[2]]
## [1] "they" "are" "nice"
```
This tokenizer has arguments that change how the tokenization occurs and can accessed using the options argument by passing a named list. Here we are telling [tokenizers::tokenize\\_words](#page-0-0) that we don't want to turn the words to lowercase

```
recipe(~ text, data = text_tibble) %>%
  step_tokenize(text,
                options = list(lowercase = FALSE)) %>%
 show_tokens(text)
## [[1]]
## [1] "This" "is" "words"
##
## [[2]]
## [1] "They" "are" "nice"
We can also stop removing punctuation.
recipe(~ text, data = text_tibble) %>%
  step_tokenize(text,
                options = list(strip_punct = FALSE,
                               lowercase = FALSE)) %>%
 show_tokens(text)
## [[1]]
## [1] "This" "is" "words"
##
## [[2]]
## [1] "They" "are" "nice" "!"
```
The tokenizer can be changed by setting a different token. Here we change it to return character tokens.

```
recipe(~ text, data = text_tibble) %>%
  step_tokenize(text, token = "characters") %>%
 show_tokens(text)
```
<span id="page-39-0"></span>

```
## [[1]]
## [1] "t" "h" "i" "s" "i" "s" "w" "o" "r" "d" "s"
##
## [[2]]
## [1] "t" "h" "e" "y" "a" "r" "e" "n" "i" "c" "e"
```
It is worth noting that not all these token methods are appropriate but are included for completeness.

#### spacyr:

• "words"

#### tokenizers.bpe:

The tokeenizers.bpe engine performs Byte Pair Encoding Text Tokenization.

• "words"

This tokenizer is trained on the training set and will thus need to be passed training arguments. These are passed to the training\_options argument and the most important one is vocab\_size. The determines the number of unique tokens the tokenizer will produce. It is generally set to a much higher value, typically in the thousands, but is set to 22 here for demonstration purposes.

```
recipe(~ text, data = text_tibble) %>%
 step_tokenize(
   text,
   engine = "tokenizers.bpe",
   training_options = list(vocab_size = 22)
 ) %>%
 show_tokens(text)
## [[1]]
## [1] "_Th" "is" "_" "is" "_" "w" "o" "r" "d" "s"
##
## [[2]]
## [1] "_Th" "e" "y" "_" "a" "r" "e" "_" "n" "i" "c" "e"
## [13] "!"
```
#### udpipe:

• "words"

#### custom\_token:

Sometimes you need to perform tokenization that is not covered by the supported engines. In that case you can use the custom\_token argument to pass a function in that performs the tokenization you want.

Below is an example of a very simple space tokenization. This is a very fast way of tokenizing.

```
space_tokenizer <- function(x) {
 strsplit(x, " +")}
recipe(~ text, data = text_tibble) %>%
```

```
step_tokenize(
   text,
   custom_token = space_tokenizer
 ) %>%
 show_tokens(text)
## [[1]]
## [1] "This" "is" "words"
##
## [[2]]
## [1] "They" "are" "nice!"
```
#### Tidying

When you [tidy\(\)](#page-53-1) this step, a tibble with columns terms (the selectors or variables selected) and value (unit of tokenization).

# Case weights

The underlying operation does not allow for case weights.

#### See Also

[step\\_untokenize\(\)](#page-49-1) to untokenize.

Other Steps for Tokenization: [step\\_tokenize\\_bpe\(](#page-42-1)), [step\\_tokenize\\_sentencepiece\(](#page-44-1)), [step\\_tokenize\\_wordpiece\(](#page-46-1))

```
library(recipes)
library(modeldata)
data(tate_text)
tate_rec <- recipe(~., data = tate_text) %>%
  step_tokenize(medium)
tate_obj <- tate_rec %>%
  prep()
bake(tate_obj, new_data = NULL, medium) %>%
  slice(1:2)
bake(tate_obj, new_data = NULL) %>%
  slice(2) %>%
  pull(medium)
tidy(tate_rec, number = 1)
tidy(tate_obj, number = 1)
tate_obj_chars <- recipe(~., data = tate_text) %>%
  step_tokenize(medium, token = "characters") %>%
  prep()
```

```
bake(tate_obj, new_data = NULL) %>%
  slice(2) %>%
  pull(medium)
```
<span id="page-42-1"></span>step\_tokenize\_bpe *BPE Tokenization of Character Variables*

# Description

[step\\_tokenize\\_bpe\(\)](#page-42-1) creates a *specification* of a recipe step that will convert a character predictor into a [token](#page-55-1) variable using Byte Pair Encoding.

# Usage

```
step_tokenize_bpe(
  recipe,
  ...,
 role = NA,
  trained = FALSE,
 columns = NULL,
  vocabulary_size = 1000,
 options = list(),
 res = NULL,
 skip = FALSE,
  id = rand_id("tokenize_bpe")
)
```
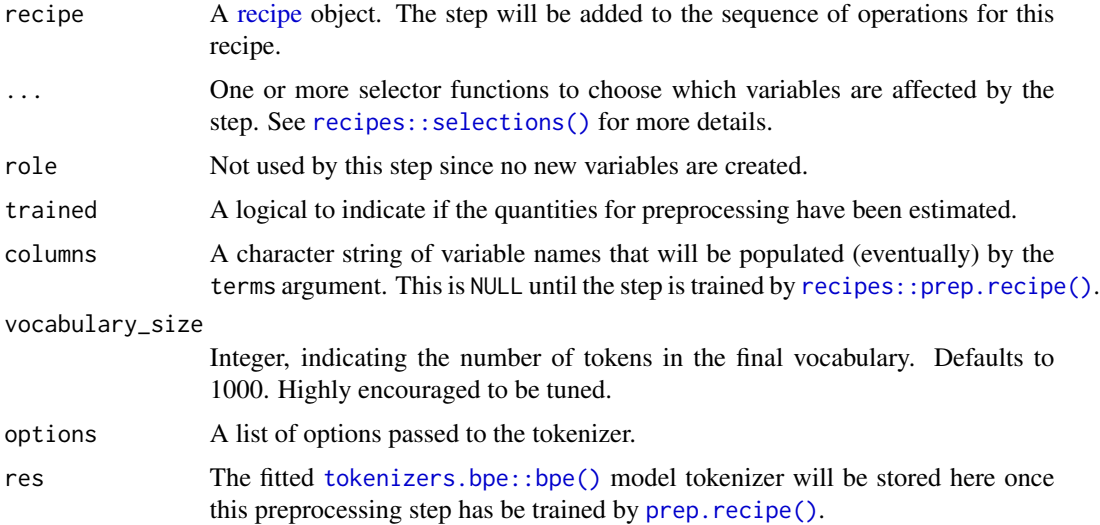

# <span id="page-43-0"></span>44 step\_tokenize\_bpe

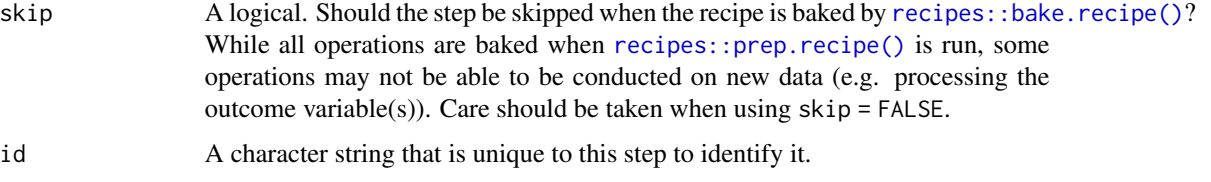

# Value

An updated version of recipe with the new step added to the sequence of existing steps (if any).

#### **Tidying**

When you [tidy\(\)](#page-53-1) this step, a tibble with columns terms (the selectors or variables selected).

# Case weights

The underlying operation does not allow for case weights.

# See Also

[step\\_untokenize\(\)](#page-49-1) to untokenize.

Other Steps for Tokenization: [step\\_tokenize\\_sentencepiece\(](#page-44-1)), [step\\_tokenize\\_wordpiece\(](#page-46-1)), [step\\_tokenize\(](#page-37-1))

```
if (requireNamespace("tokenizers.bpe", quietly = TRUE)) {
 library(recipes)
 library(modeldata)
 data(tate_text)
 tate_rec <- recipe(~., data = tate_text) %>%
   step_tokenize_bpe(medium)
 tate_obj <- tate_rec %>%
   prep()
 bake(tate_obj, new_data = NULL, medium) %>%
   slice(1:2)
 bake(tate_obj, new_data = NULL) %>%
   slice(2) %>%
   pull(medium)
 tidy(tate_rec, number = 1)
 tidy(tate_obj, number = 1)
}
```
<span id="page-44-1"></span><span id="page-44-0"></span>step\_tokenize\_sentencepiece

*Sentencepiece Tokenization of Character Variables*

# Description

[step\\_tokenize\\_sentencepiece\(\)](#page-44-1) creates a *specification* of a recipe step that will convert a character predictor into a [token](#page-55-1) variable using SentencePiece tokenization.

# Usage

```
step_tokenize_sentencepiece(
  recipe,
  ...,
 role = NA,
 trained = FALSE,
 columns = NULL,
 vocabulary_size = 1000,
 options = list(),
 res = NULL,
 skip = FALSE,
 id = rand_id("tokenize_sentencepiece")
)
```
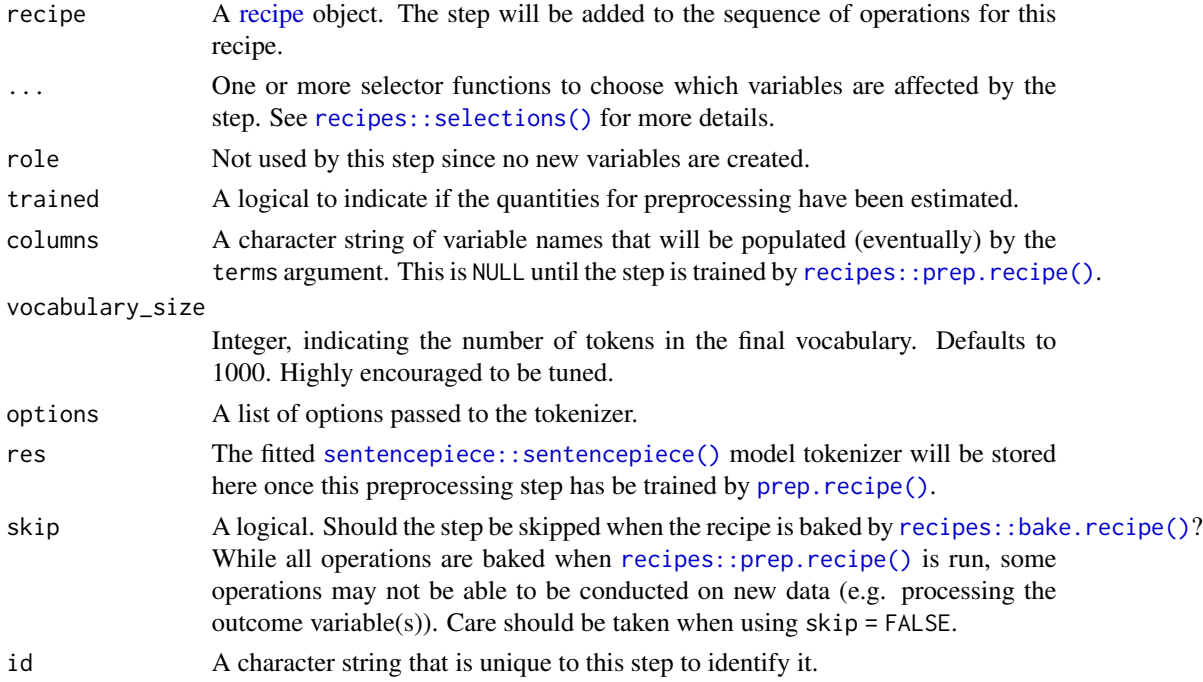

<span id="page-45-0"></span>If you are running into errors, you can investigate the progress of the compiled code by setting options = list(verbose = TRUE). This can reveal if sentencepiece ran correctly or not.

#### Value

An updated version of recipe with the new step added to the sequence of existing steps (if any).

# **Tidying**

When you [tidy\(\)](#page-53-1) this step, a tibble with columns terms (the selectors or variables selected).

#### Case weights

The underlying operation does not allow for case weights.

# See Also

[step\\_untokenize\(\)](#page-49-1) to untokenize.

Other Steps for Tokenization: [step\\_tokenize\\_bpe\(](#page-42-1)), [step\\_tokenize\\_wordpiece\(](#page-46-1)), [step\\_tokenize\(](#page-37-1))

```
if (requireNamespace("sentencepiece", quietly = TRUE)) {
 library(recipes)
 library(modeldata)
 data(tate_text)
 tate_rec <- recipe(~., data = tate_text) %>%
   step_tokenize_sentencepiece(medium)
 tate_obj <- tate_rec %>%
   prep()
 bake(tate_obj, new_data = NULL, medium) %>%
   slice(1:2)
 bake(tate_obj, new_data = NULL) %>%
   slice(2) %>%
   pull(medium)
 tidy(tate_rec, number = 1)
 tidy(tate_obj, number = 1)
}
```
<span id="page-46-1"></span><span id="page-46-0"></span>step\_tokenize\_wordpiece

*Wordpiece Tokenization of Character Variables*

# Description

[step\\_tokenize\\_wordpiece\(\)](#page-46-1) creates a *specification* of a recipe step that will convert a character predictor into a [token](#page-55-1) variable using WordPiece tokenization.

# Usage

```
step_tokenize_wordpiece(
 recipe,
  ...,
 role = NA,
  trained = FALSE,
  columns = NULL,
  vocab = wordpiece::wordpiece_vocab(),
 unk_token = "[UNK]",
 max_{\text{chars}} = 100,
 skip = FALSE,
  id = rand_id("tokenize_wordpiece")
\lambda
```
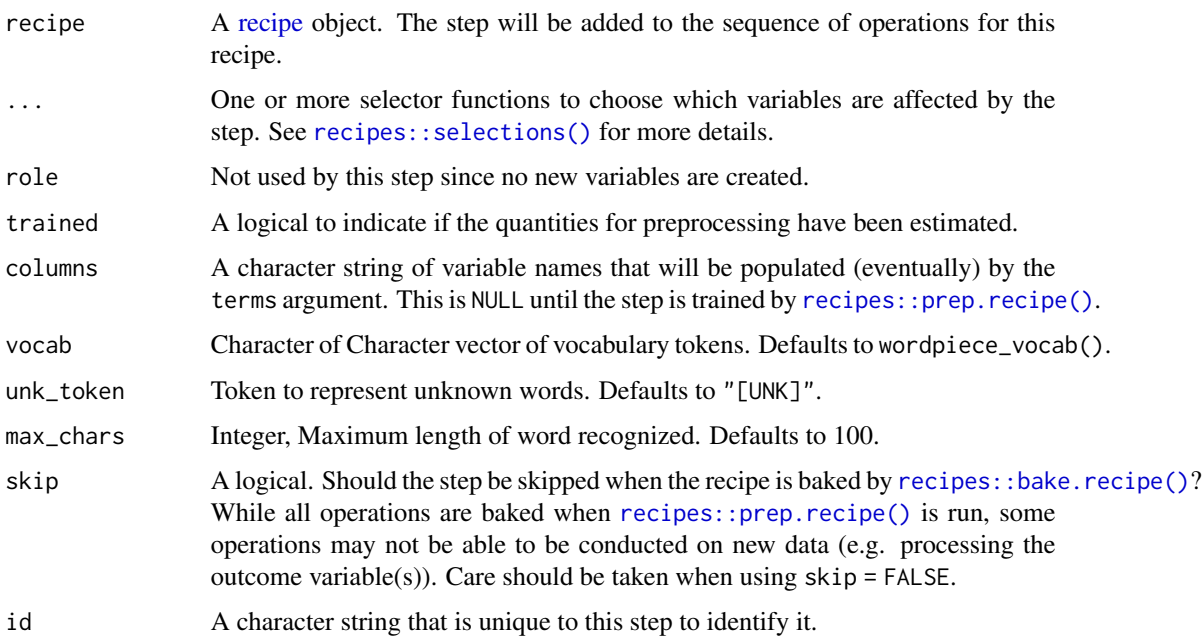

# <span id="page-47-0"></span>Value

An updated version of recipe with the new step added to the sequence of existing steps (if any).

# Tidying

When you  $\text{tidy}()$  this step, a tibble with columns terms (the selectors or variables selected).

#### Case weights

The underlying operation does not allow for case weights.

# See Also

[step\\_untokenize\(\)](#page-49-1) to untokenize.

Other Steps for Tokenization: [step\\_tokenize\\_bpe\(](#page-42-1)), [step\\_tokenize\\_sentencepiece\(](#page-44-1)), [step\\_tokenize\(](#page-37-1))

#### Examples

```
if (requireNamespace("wordpiece", quietly = TRUE)) {
 library(recipes)
 library(modeldata)
 data(tate_text)
 tate_rec <- recipe(~., data = tate_text) %>%
   step_tokenize_wordpiece(medium)
 tate_obj <- tate_rec %>%
   prep()
 bake(tate_obj, new_data = NULL, medium) %>%
   slice(1:2)
 bake(tate_obj, new_data = NULL) %>%
   slice(2) %>%
   pull(medium)
 tidy(tate_rec, number = 1)
 tidy(tate_obj, number = 1)
}
```
<span id="page-47-1"></span>step\_tokenmerge *Combine Multiple Token Variables Into One*

#### Description

step\_tokenmerge creates a *specification* of a recipe step that will take multiple [token](#page-55-1) variables and combine them into one [token](#page-55-1) variable.

<span id="page-48-0"></span>step\_tokenmerge 49

# Usage

```
step_tokenmerge(
 recipe,
  ...,
 role = "predictor",
  trained = FALSE,
  columns = NULL,
 prefix = "tokenmerge",
 skip = FALSE,
 id = rand_id("tokenmerge")
\mathcal{L}
```
### Arguments

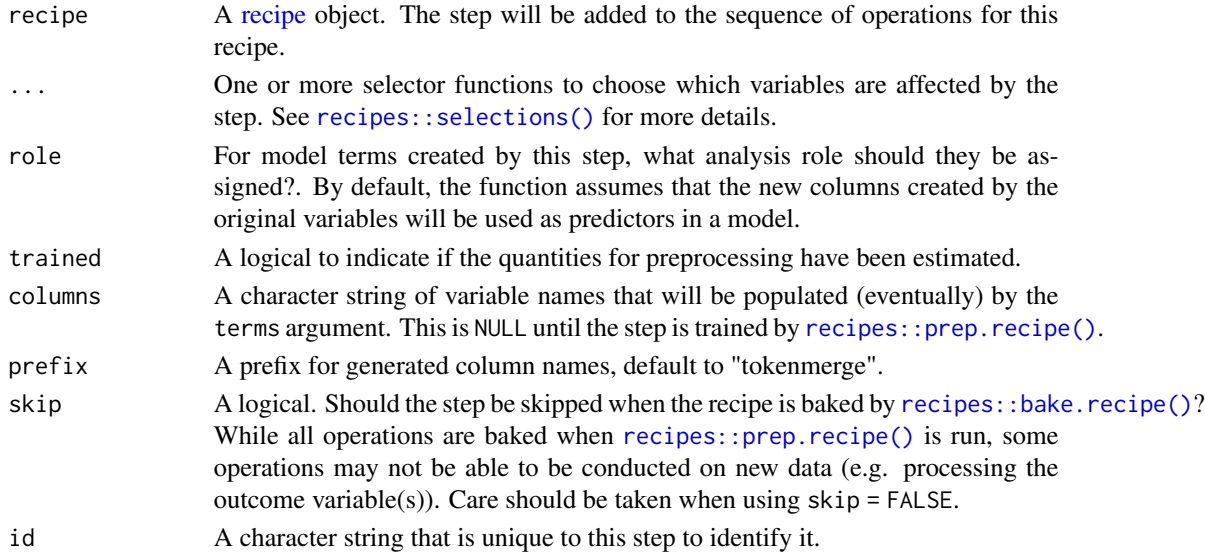

# Value

An updated version of recipe with the new step added to the sequence of existing steps (if any).

# Tidying

When you [tidy\(\)](#page-53-1) this step, a tibble with columns terms (the selectors or variables selected).

# Case weights

The underlying operation does not allow for case weights.

#### See Also

[step\\_tokenize\(\)](#page-37-1) to turn characters into [tokens](#page-55-1) Other Steps for Token Modification: [step\\_lemma\(](#page-11-1)), [step\\_ngram\(](#page-13-1)), [step\\_pos\\_filter\(](#page-15-1)), [step\\_stem\(](#page-19-1)), [step\\_stopwords\(](#page-21-1)), [step\\_tokenfilter\(](#page-34-1))

# Examples

```
library(recipes)
library(modeldata)
data(tate_text)
tate_rec <- recipe(~., data = tate_text) %>%
  step_tokenize(medium, artist) %>%
  step_tokenmerge(medium, artist)
tate_obj <- tate_rec %>%
  prep()
bake(tate_obj, new_data = NULL)
tidy(tate_rec, number = 2)
tidy(tate_obj, number = 2)
```
<span id="page-49-1"></span>step\_untokenize *Untokenization of Token Variables*

#### Description

step\_untokenize creates a *specification* of a recipe step that will convert a [token](#page-55-1) variable into a character predictor.

# Usage

```
step_untokenize(
  recipe,
  ...,
  role = NA,
  trained = FALSE,
  columns = NULL,
  sep = " " ,skip = FALSE,
  id = rand_id("untokenize")
\mathcal{L}
```
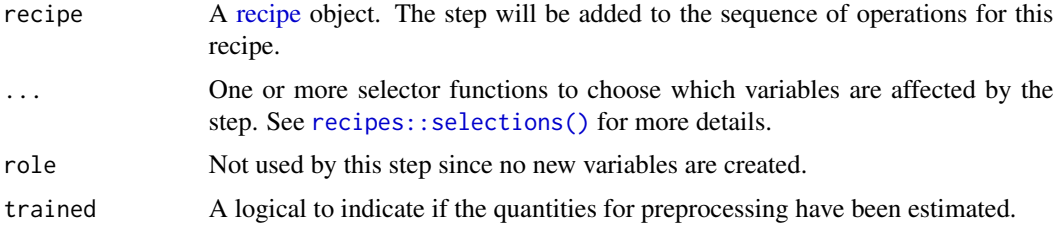

<span id="page-49-0"></span>

<span id="page-50-0"></span>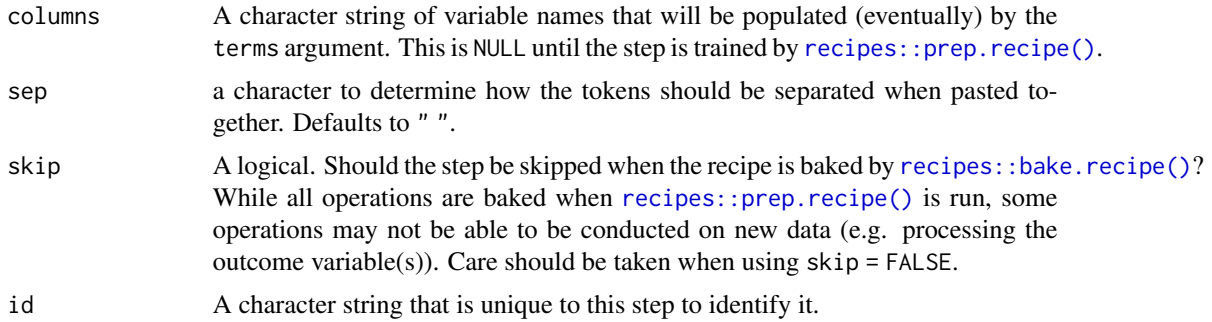

This steps will turn a [token](#page-55-1) vector back into a character vector. This step is calling paste internally to put the tokens back together to a character.

#### Value

An updated version of recipe with the new step added to the sequence of existing steps (if any).

#### Tidying

When you [tidy\(\)](#page-53-1) this step, a tibble with columns terms (the selectors or variables selected) and value (seperator used for collapsing).

# Case weights

The underlying operation does not allow for case weights.

### See Also

[step\\_tokenize\(\)](#page-37-1) to turn characters into [tokens](#page-55-1)

```
library(recipes)
library(modeldata)
data(tate_text)
tate_rec <- recipe(~., data = tate_text) %>%
  step_tokenize(medium) %>%
  step_untokenize(medium)
tate_obj <- tate_rec %>%
  prep()
bake(tate_obj, new_data = NULL, medium) %>%
  slice(1:2)
bake(tate_obj, new_data = NULL) %>%
  slice(2) %>%
```

```
pull(medium)
```

```
tidy(tate_rec, number = 2)
tidy(tate_obj, number = 2)
```
<span id="page-51-1"></span>step\_word\_embeddings *Pretrained Word Embeddings of Tokens*

# Description

step\_word\_embeddings creates a *specification* of a recipe step that will convert a [token](#page-55-1) variable into word-embedding dimensions by aggregating the vectors of each token from a pre-trained embedding.

#### Usage

```
step_word_embeddings(
  recipe,
  ...,
  role = "predictor",
  trained = FALSE,
  columns = NULL,
  embeddings,
  aggregation = c("sum", "mean", "min", "max"),
  aggregation\_default = 0,prefix = "wordembed",
  keep_original_cols = FALSE,
  skip = FALSE,
  id = rand_id("word_embeddings")
)
```
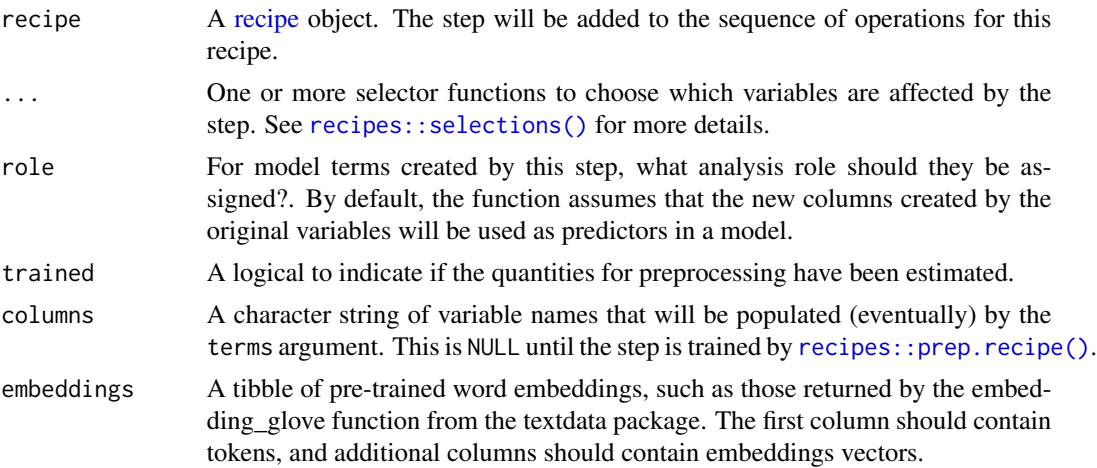

<span id="page-51-0"></span>

<span id="page-52-0"></span>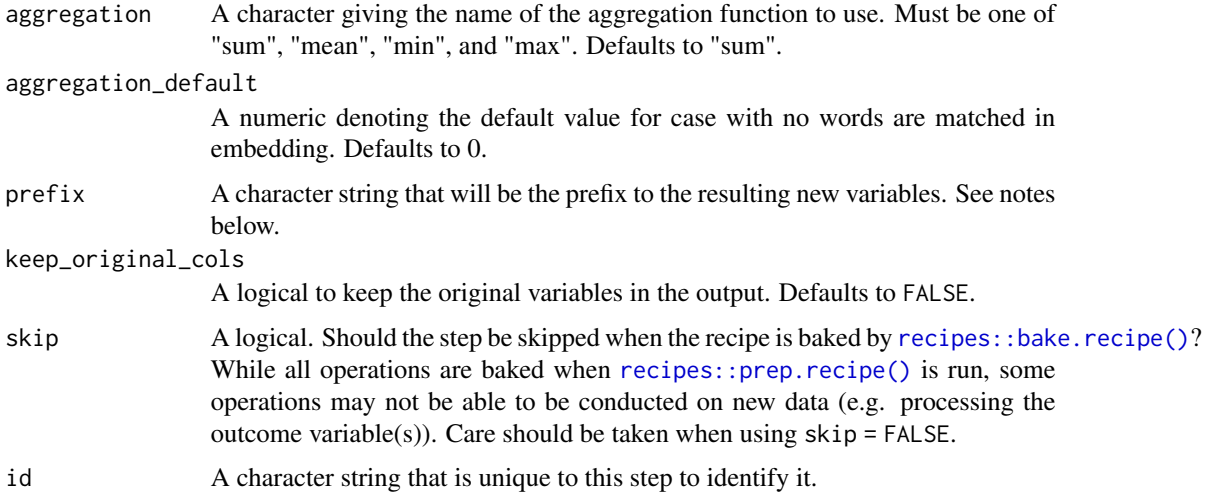

Word embeddings map words (or other tokens) into a high-dimensional feature space. This function maps pre-trained word embeddings onto the tokens in your data.

The argument embeddings provides the pre-trained vectors. Each dimension present in this tibble becomes a new feature column, with each column aggregated across each row of your text using the function supplied in the aggregation argument.

The new components will have names that begin with prefix, then the name of the aggregation function, then the name of the variable from the embeddings tibble (usually something like "d7"). For example, using the default "wordembedding" prefix, and the GloVe embeddings from the textdata package (where the column names are d1, d2, etc), new columns would be wordembedding\_d1, wordembedding\_d1, etc.

# Value

An updated version of recipe with the new step added to the sequence of existing steps (if any).

#### Tidying

When you [tidy\(\)](#page-53-1) this step, a tibble with columns terms (the selectors or variables selected), embedding\_rows (number of rows in embedding), and aggregation (the aggregation method).

#### Case weights

The underlying operation does not allow for case weights.

# See Also

[step\\_tokenize\(\)](#page-37-1) to turn characters into [tokens](#page-55-1)

Other Steps for Numeric Variables From Tokens: [step\\_lda\(](#page-9-1)), [step\\_texthash\(](#page-25-1)), [step\\_tfidf\(](#page-32-1)), [step\\_tf\(](#page-29-1))

#### Examples

library(recipes)

```
embeddings <- tibble(
  tokens = c("the", "cat", "ran"),d1 = c(1, 0, 0),d2 = c(0, 1, 0),
  d3 = c(0, 0, 1)\mathcal{L}sample_data <- tibble(
  text = c("The.",
    "The cat.",
    "The cat ran."
 ),
  text_label = c("fragment", "fragment", "sentence")
\mathcal{L}rec <- recipe(text_label ~ ., data = sample_data) %>%
  step_tokenize(text) %>%
  step_word_embeddings(text, embeddings = embeddings)
obj <- rec %>%
  prep()
bake(obj, sample_data)
tidy(rec, number = 2)
tidy(obj, number = 2)
```
tidy.step\_clean\_levels

*Tidy the Result of a Recipe*

# <span id="page-53-1"></span>Description

tidy will return a data frame that contains information regarding a recipe or operation within the recipe (when a tidy method for the operation exists). See [recipes::tidy.recipe](#page-0-0) for more information.

#### Usage

```
## S3 method for class 'step_clean_levels'
tidy(x, \ldots)## S3 method for class 'step_clean_names'
tidy(x, ...)
## S3 method for class 'step_word_embeddings'
```
<span id="page-53-0"></span>

tidy $(x, \ldots)$ ## S3 method for class 'step\_texthash' tidy $(x, \ldots)$ ## S3 method for class 'step\_dummy\_hash' tidy $(x, \ldots)$ ## S3 method for class 'step\_lda' tidy $(x, \ldots)$ ## S3 method for class 'step\_lemma' tidy $(x, \ldots)$ ## S3 method for class 'step\_ngram' tidy $(x, \ldots)$ ## S3 method for class 'step\_pos\_filter' tidy $(x, \ldots)$ ## S3 method for class 'step\_sequence\_onehot' tidy(x, ...) ## S3 method for class 'step\_stem' tidy $(x, \ldots)$ ## S3 method for class 'step\_stopwords' tidy(x, ...) ## S3 method for class 'step\_text\_normalization' tidy $(x, \ldots)$ ## S3 method for class 'step\_textfeature' tidy $(x, \ldots)$ ## S3 method for class 'step\_tf' tidy $(x, \ldots)$ ## S3 method for class 'step\_tfidf' tidy(x, ...) ## S3 method for class 'step\_tokenfilter' tidy $(x, \ldots)$ ## S3 method for class 'step\_tokenize' tidy $(x, \ldots)$ 

## S3 method for class 'step\_tokenize\_bpe'

#### <span id="page-55-0"></span>56 tokenlist

```
tidy(x, \ldots)## S3 method for class 'step_tokenize_sentencepiece'
tidy(x, \ldots)## S3 method for class 'step_tokenize_wordpiece'
tidy(x, \ldots)## S3 method for class 'step_tokenmerge'
tidy(x, ...)
## S3 method for class 'step_untokenize'
tidy(x, ...)
```
# Arguments

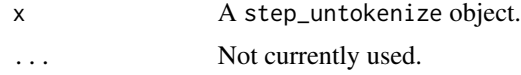

#### <span id="page-55-1"></span>tokenlist *Create Token Object*

# Description

A [tokenlist](#page-55-1) object is a thin wrapper around a list of character vectors, with a few attributes.

# Usage

tokenlist(tokens = list(), lemma = NULL, pos = NULL)

#### Arguments

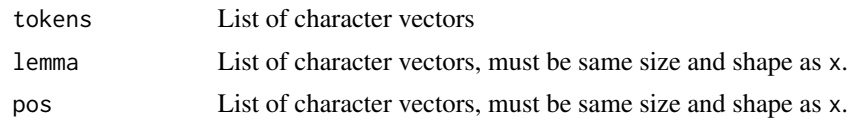

#### Value

a [tokenlist](#page-55-1) object.

# Examples

abc <- list(letters, LETTERS) tokenlist(abc)

unclass(tokenlist(abc))

#### tokenlist 57

```
tibble(text = tokenlist(abc))
library(tokenizers)
library(modeldata)
data(tate_text)
tokens <- tokenize_words(as.character(tate_text$medium))
```
tokenlist(tokens)

# <span id="page-57-0"></span>**Index**

∗ Steps for Numeric Variables From **Characters** step\_dummy\_hash, [7](#page-6-0) step\_sequence\_onehot, [18](#page-17-0) step\_textfeature, [24](#page-23-0) ∗ Steps for Numeric Variables From Tokens step\_lda, [10](#page-9-0) step\_texthash, [26](#page-25-0) step\_tf, [30](#page-29-0) step\_tfidf, [33](#page-32-0) step\_word\_embeddings, [52](#page-51-0) ∗ Steps for Text Cleaning step\_clean\_levels, [4](#page-3-0) step\_clean\_names, [6](#page-5-0) ∗ Steps for Text Normalization step\_text\_normalization, [29](#page-28-0) ∗ Steps for Token Modification step\_lemma, [12](#page-11-0) step\_ngram, [14](#page-13-0) step\_pos\_filter, [16](#page-15-0) step\_stem, [20](#page-19-0) step\_stopwords, [22](#page-21-0) step\_tokenfilter, [35](#page-34-0) step\_tokenmerge, [48](#page-47-0) ∗ Steps for Tokenization step\_tokenize, [38](#page-37-0) step\_tokenize\_bpe, [43](#page-42-0) step\_tokenize\_sentencepiece, [45](#page-44-0) step\_tokenize\_wordpiece, [47](#page-46-0) ∗ Steps for Un-Tokenization step\_untokenize, [50](#page-49-0) ∗ datasets emoji\_samples, [3](#page-2-0) all\_tokenized, [2](#page-1-0) all\_tokenized\_predictors *(*all\_tokenized*)*, [2](#page-1-0)

```
count_functions, 25
```
dplyr::recode\_factor(), *[5](#page-4-0)* emoji\_samples, [3](#page-2-0) prep.recipe(), *[31](#page-30-0)*, *[34](#page-33-0)*, *[36](#page-35-0)*, *[43](#page-42-0)*, *[45](#page-44-0)* recipe, *[4](#page-3-0)*, *[6](#page-5-0)*, *[8](#page-7-0)*, *[10](#page-9-0)*, *[12](#page-11-0)*, *[14](#page-13-0)*, *[16](#page-15-0)*, *[18](#page-17-0)*, *[20](#page-19-0)*, *[22](#page-21-0)*, *[25](#page-24-0)*, *[27](#page-26-0)*, *[29](#page-28-0)*, *[31](#page-30-0)*, *[33](#page-32-0)*, *[36](#page-35-0)*, *[38](#page-37-0)*, *[43](#page-42-0)*, *[45](#page-44-0)*, *[47](#page-46-0)*, *[49,](#page-48-0) [50](#page-49-0)*, *[52](#page-51-0)* recipes::bake.recipe(), *[5,](#page-4-0) [6](#page-5-0)*, *[8](#page-7-0)*, *[11](#page-10-0)*, *[13](#page-12-0)*, *[15,](#page-14-0) [16](#page-15-0)*, *[19,](#page-18-0) [20](#page-19-0)*, *[23](#page-22-0)*, *[25](#page-24-0)*, *[27](#page-26-0)*, *[29](#page-28-0)*, *[31](#page-30-0)*, *[34](#page-33-0)*, *[36](#page-35-0)*, *[39](#page-38-0)*, *[44,](#page-43-0) [45](#page-44-0)*, *[47](#page-46-0)*, *[49](#page-48-0)*, *[51](#page-50-0)*, *[53](#page-52-0)* recipes::has\_role(), *[3](#page-2-0)* recipes::prep.recipe(), *[4](#page-3-0)[–6](#page-5-0)*, *[8](#page-7-0)*, *[10,](#page-9-0) [11](#page-10-0)*, *[13](#page-12-0)[–16](#page-15-0)*, *[18](#page-17-0)[–20](#page-19-0)*, *[23](#page-22-0)*, *[25](#page-24-0)*, *[27](#page-26-0)*, *[29](#page-28-0)*, *[31](#page-30-0)*, *[34](#page-33-0)*, *[36](#page-35-0)*, *[38,](#page-37-0) [39](#page-38-0)*, *[43](#page-42-0)[–45](#page-44-0)*, *[47](#page-46-0)*, *[49](#page-48-0)*, *[51](#page-50-0)[–53](#page-52-0)* recipes::selections(), *[4](#page-3-0)*, *[6](#page-5-0)*, *[8](#page-7-0)*, *[10](#page-9-0)*, *[12](#page-11-0)*, *[14](#page-13-0)*, *[16](#page-15-0)*, *[18](#page-17-0)*, *[20](#page-19-0)*, *[22](#page-21-0)*, *[25](#page-24-0)*, *[27](#page-26-0)*, *[29](#page-28-0)*, *[31](#page-30-0)*, *[33](#page-32-0)*, *[36](#page-35-0)*, *[38](#page-37-0)*, *[43](#page-42-0)*, *[45](#page-44-0)*, *[47](#page-46-0)*, *[49,](#page-48-0) [50](#page-49-0)*, *[52](#page-51-0)* recipes::step\_dummy(), *[9](#page-8-0)* recipes::step\_factor2string(), *[5](#page-4-0)*, *[7](#page-6-0)* recipes::step\_mutate(), *[39](#page-38-0)* recipes::step\_novel(), *[5](#page-4-0)*, *[7](#page-6-0)* recipes::step\_other(), *[5](#page-4-0)*, *[7](#page-6-0)* recipes::step\_regex(), *[5](#page-4-0)*, *[7](#page-6-0)* recipes::step\_string2factor(), *[5](#page-4-0)*, *[7](#page-6-0)* recipes::step\_unknown(), *[5](#page-4-0)*, *[7](#page-6-0)* recipes::tidy.recipe, *[54](#page-53-0)*

```
sentencepiece::sentencepiece(), 45
show_tokens, 3
step_clean_levels, 4, 7
step_clean_levels(), 7
step_clean_names, 5, 6
step_clean_names(), 5
step_dummy_hash, 7, 19, 26
step_lda, 10, 28, 32, 35, 53
step_lemma, 12, 15, 17, 21, 23, 37, 49
step_ngram, 13, 14, 17, 21, 23, 37, 49
step_pos_filter, 13, 15, 16, 21, 23, 37, 49
```
#### INDEX 59

step\_sequence\_onehot, *[9](#page-8-0)*, [18,](#page-17-0) *[26](#page-25-0)* step\_stem, *[13](#page-12-0)*, *[15](#page-14-0)*, *[17](#page-16-0)*, [20,](#page-19-0) *[23](#page-22-0)*, *[37](#page-36-0)*, *[49](#page-48-0)* step\_stopwords, *[13](#page-12-0)*, *[15](#page-14-0)*, *[17](#page-16-0)*, *[21](#page-20-0)*, [22,](#page-21-0) *[37](#page-36-0)*, *[49](#page-48-0)* step\_text\_normalization, [29](#page-28-0) step\_text\_normalization(), *[28](#page-27-0)* step\_textfeature, *[9](#page-8-0)*, *[19](#page-18-0)*, [24](#page-23-0) step\_texthash, *[11](#page-10-0)*, [26,](#page-25-0) *[32](#page-31-0)*, *[35](#page-34-0)*, *[53](#page-52-0)* step\_texthash(), *[30](#page-29-0)* step\_tf, *[11](#page-10-0)*, *[28](#page-27-0)*, [30,](#page-29-0) *[32](#page-31-0)*, *[35](#page-34-0)*, *[37](#page-36-0)*, *[53](#page-52-0)* step\_tfidf, *[11](#page-10-0)*, *[28](#page-27-0)*, *[32](#page-31-0)*, [33,](#page-32-0) *[34](#page-33-0)*, *[37](#page-36-0)*, *[53](#page-52-0)* step\_tokenfilter, *[13](#page-12-0)*, *[15](#page-14-0)*, *[17](#page-16-0)*, *[21](#page-20-0)*, *[23](#page-22-0)*, *[32](#page-31-0)*, *[34](#page-33-0)*, [35,](#page-34-0) *[49](#page-48-0)* step\_tokenize, [38,](#page-37-0) *[44](#page-43-0)*, *[46](#page-45-0)*, *[48](#page-47-0)* step\_tokenize(), *[13](#page-12-0)*, *[15](#page-14-0)*, *[17](#page-16-0)*, *[21](#page-20-0)*, *[23](#page-22-0)*, *[28](#page-27-0)*, *[32](#page-31-0)*, *[35](#page-34-0)*, *[37,](#page-36-0) [38](#page-37-0)*, *[49](#page-48-0)*, *[51](#page-50-0)*, *[53](#page-52-0)* step\_tokenize\_bpe, *[42](#page-41-0)*, [43,](#page-42-0) *[46](#page-45-0)*, *[48](#page-47-0)* step\_tokenize\_bpe(), *[43](#page-42-0)* step\_tokenize\_sentencepiece, *[42](#page-41-0)*, *[44](#page-43-0)*, [45,](#page-44-0) *[48](#page-47-0)* step\_tokenize\_sentencepiece(), *[45](#page-44-0)* step\_tokenize\_wordpiece, *[42](#page-41-0)*, *[44](#page-43-0)*, *[46](#page-45-0)*, [47](#page-46-0) step\_tokenize\_wordpiece(), *[47](#page-46-0)* step\_tokenmerge, *[13](#page-12-0)*, *[15](#page-14-0)*, *[17](#page-16-0)*, *[21](#page-20-0)*, *[23](#page-22-0)*, *[37](#page-36-0)*, [48](#page-47-0) step\_untokenize, [50](#page-49-0) step\_untokenize(), *[42](#page-41-0)*, *[44](#page-43-0)*, *[46](#page-45-0)*, *[48](#page-47-0)* step\_word\_embeddings, *[11](#page-10-0)*, *[28](#page-27-0)*, *[32](#page-31-0)*, *[35](#page-34-0)*, [52](#page-51-0) stringi::stri\_trans\_nfc(), *[29](#page-28-0)* tidy(), *[5,](#page-4-0) [6](#page-5-0)*, *[9](#page-8-0)*, *[11](#page-10-0)*, *[13](#page-12-0)*, *[15](#page-14-0)*, *[17](#page-16-0)*, *[19](#page-18-0)*, *[21](#page-20-0)*, *[23](#page-22-0)*, *[26](#page-25-0)*, *[28](#page-27-0)*, *[30](#page-29-0)*, *[32](#page-31-0)*, *[35](#page-34-0)*, *[37](#page-36-0)*, *[42](#page-41-0)*, *[44](#page-43-0)*, *[46](#page-45-0)*, *[48,](#page-47-0) [49](#page-48-0)*, *[51](#page-50-0)*, *[53](#page-52-0)* tidy.recipe *(*tidy.step\_clean\_levels*)*, [54](#page-53-0) tidy.step\_clean\_levels, [54](#page-53-0) tidy.step\_clean\_names *(*tidy.step\_clean\_levels*)*, [54](#page-53-0) tidy.step\_dummy\_hash *(*tidy.step\_clean\_levels*)*, [54](#page-53-0) tidy.step\_lda *(*tidy.step\_clean\_levels*)*, [54](#page-53-0) tidy.step\_lemma *(*tidy.step\_clean\_levels*)*, [54](#page-53-0) tidy.step\_ngram *(*tidy.step\_clean\_levels*)*, [54](#page-53-0) tidy.step\_pos\_filter *(*tidy.step\_clean\_levels*)*, [54](#page-53-0) tidy.step\_sequence\_onehot *(*tidy.step\_clean\_levels*)*, [54](#page-53-0) tidy.step\_stem

*(*tidy.step\_clean\_levels*)*, [54](#page-53-0)

tidy.step\_stopwords *(*tidy.step\_clean\_levels*)*, [54](#page-53-0) tidy.step\_text\_normalization *(*tidy.step\_clean\_levels*)*, [54](#page-53-0) tidy.step\_textfeature *(*tidy.step\_clean\_levels*)*, [54](#page-53-0) tidy.step\_texthash *(*tidy.step\_clean\_levels*)*, [54](#page-53-0) tidy.step\_tf *(*tidy.step\_clean\_levels*)*, [54](#page-53-0) tidy.step\_tfidf *(*tidy.step\_clean\_levels*)*, [54](#page-53-0) tidy.step\_tokenfilter *(*tidy.step\_clean\_levels*)*, [54](#page-53-0) tidy.step\_tokenize *(*tidy.step\_clean\_levels*)*, [54](#page-53-0) tidy.step\_tokenize\_bpe *(*tidy.step\_clean\_levels*)*, [54](#page-53-0) tidy.step\_tokenize\_sentencepiece *(*tidy.step\_clean\_levels*)*, [54](#page-53-0) tidy.step\_tokenize\_wordpiece *(*tidy.step\_clean\_levels*)*, [54](#page-53-0) tidy.step\_tokenmerge *(*tidy.step\_clean\_levels*)*, [54](#page-53-0) tidy.step\_untokenize *(*tidy.step\_clean\_levels*)*, [54](#page-53-0) tidy.step\_word\_embeddings *(*tidy.step\_clean\_levels*)*, [54](#page-53-0) token, *[2](#page-1-0)*, *[12](#page-11-0)[–14](#page-13-0)*, *[16](#page-15-0)*, *[20](#page-19-0)*, *[22](#page-21-0)*, *[27](#page-26-0)*, *[30](#page-29-0)*, *[33](#page-32-0)*, *[35](#page-34-0)*, *[38,](#page-37-0) [39](#page-38-0)*, *[43](#page-42-0)*, *[45](#page-44-0)*, *[47,](#page-46-0) [48](#page-47-0)*, *[50](#page-49-0)[–52](#page-51-0)* tokenizers.bpe::bpe(), *[43](#page-42-0)* tokenizers::tokenize\_words, *[40](#page-39-0)* tokenlist, *[56](#page-55-0)*, [56](#page-55-0) tokens, *[13](#page-12-0)*, *[15](#page-14-0)*, *[17](#page-16-0)*, *[21](#page-20-0)*, *[23](#page-22-0)*, *[28](#page-27-0)*, *[32](#page-31-0)*, *[35](#page-34-0)*, *[37](#page-36-0)*, *[49](#page-48-0)*, *[51](#page-50-0)*, *[53](#page-52-0)*